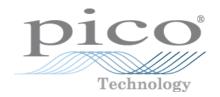

# PicoScope 2000 Series (A API) PC Oscilloscopes

Programmer's Guide

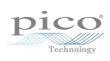

# Contents

| 1 Introduction                                                        | 1  |
|-----------------------------------------------------------------------|----|
| 1 Overview                                                            | 1  |
| 2 Minimum PC requirements                                             | 1  |
| 3 Legal information                                                   |    |
| 4 Company details                                                     |    |
|                                                                       |    |
| 2 Programming the 2000 Series Oscilloscopes                           |    |
| 1 About the ps2000a driver                                            |    |
| 2 System requirements                                                 |    |
| 3 General procedure                                                   | 4  |
| 4 Voltage ranges                                                      | 4  |
| 5 Digital data                                                        | 4  |
| 6 Triggering                                                          | 5  |
| 7 Sampling modes                                                      | 5  |
| 1 Block mode                                                          | 5  |
| 2 Rapid block mode                                                    | 8  |
| 3 ETS (Equivalent Time Sampling)                                      | 12 |
| 4 Streaming mode                                                      | 14 |
| 5 Retrieving stored data ·····                                        | 15 |
| 8 Timebases                                                           |    |
| 9 PicoScope 2205 MSO digital connector diagram                        | 16 |
| 10 Combining several oscilloscopes                                    | 17 |
| 11 API functions                                                      | 18 |
| 1 ps2000aBlockReady ·····                                             | 19 |
| 2 ps2000aCloseUnit                                                    | 20 |
| 3 ps2000aDataReady ·····                                              | 21 |
| 4 ps2000aEnumerateUnits ······                                        | 22 |
| 5 ps2000aFlashLed ······                                              | 23 |
| 6 ps2000aGetAnalogueOffset ·····                                      | 24 |
| 7 ps2000aGetChannelInformation ······                                 | 25 |
| 8 ps2000aGetMaxDownSampleRatio ·····                                  | 26 |
| 9 ps2000aGetMaxSegments                                               |    |
| 10 ps2000aGetNoOfCaptures                                             | 28 |
| 11 ps2000aGetNoOfProcessedCaptures 12 ps2000aGetStreamingLatestValues | 30 |
| 12 ps2000aGetStreamingLatestValues                                    | 31 |
| 14 ps2000aGetTimebase2                                                |    |
| 15 ps2000aGetTrinebase2                                               |    |
| 16 ps2000aGetTriggerTimeOffset64                                      | 34 |
| 17 ps2000aGetUnitInfo                                                 | 35 |
| 18 ps2000aGetValues                                                   | 37 |
| 19 ps2000aGetValuesAsync                                              | 39 |
| 20 ps2000aGetValuesBulk ·····                                         | 40 |
| 21 ps2000aGetValuesOverlapped ······                                  | 41 |
| 22 ps2000aGetValuesOverlappedBulk ·····                               | 42 |
| 23 ps2000aGetValuesTriggerTimeOffsetBulk                              | 43 |
| 24 ps2000aGetValuesTriggerTimeOffsetBulk64                            | 44 |
| 25 ps2000aHoldOff                                                     | 45 |

|                | 26 ps2000alsReady ·····                         | 46        |
|----------------|-------------------------------------------------|-----------|
|                | 27 ps2000alsTriggerOrPulseWidthQualifierEnabled | 47        |
|                | 28 ps2000aMaximumValue                          | 48        |
|                | 29 ps2000aMemorySegments                        | 49        |
|                | 30 ps2000aMinimumValue                          | 50        |
|                | 31 ps2000aNoOfStreamingValues                   | 51        |
|                | 32 ps2000aOpenUnit ······                       | 52        |
|                | 33 ps2000aOpenUnitAsync                         | 53        |
|                | 34 ps2000aOpenUnitProgress                      | 54        |
|                | 35 ps2000aPingUnit                              | 55        |
|                | 36 ps2000aRunBlock                              | 56        |
|                | 37 ps2000aRunStreaming                          | 58        |
|                | 38 ps2000aSetChannel                            | 60        |
|                | 39 ps2000aSetDataBuffer                         | 61        |
|                | 40 ps2000aSetDataBuffers                        | 62        |
|                | 41 ps2000aSetDigitalPort                        | 63        |
|                | 42 ps2000aSetEts                                | 64        |
|                | 43 ps2000aSetEtsTimeBuffer                      | 65        |
|                | 44 ps2000aSetEtsTimeBuffers                     | 66        |
|                | 45 ps2000aSetNoOfCaptures                       | 67        |
|                | 46 ps2000aSetPulseWidthQualifier                | 68        |
|                | 47 ps2000aSetSigGenArbitrary                    | 71        |
|                | 48 ps2000aSetSigGenBuiltIn                      | 75        |
|                | 49 ps2000aSetSimpleTrigger                      | 77        |
|                | 50 ps2000aSetTriggerChannelConditions           | 78        |
|                | 51 ps2000aSetTriggerChannelDirections           | 80        |
|                | 52 ps2000aSetTriggerChannelProperties           | 81        |
|                | 53 ps2000aSetTriggerDigitalPortProperties       | 83        |
|                | 54 ps2000aSetTriggerDelay                       | 85        |
|                | 55 ps2000aSigGenSoftwareControl                 | 86        |
|                | 56 ps2000aStop                                  | 87        |
|                | 57 ps2000aStreamingReady                        | 88        |
| 12 <b>P</b> ro | ogramming examples                              | 89        |
|                | 1C                                              | 89        |
|                | 2 Excel                                         | 89        |
|                | 3 LabVIEW                                       | 89        |
| 13 Dri         | ver status codes ·······                        | 92        |
|                | umerated types and constants                    |           |
|                | ,.                                              |           |
|                | meric data types                                |           |
| 3 Glossary     |                                                 | 97        |
| Index          |                                                 | 99        |
| HIUCA          | ••••••••••••••••••••••••••••••••••••            | ······/ / |

# 1 Introduction

#### 1.1 Overview

The **PicoScope 2000 Series PC Oscilloscopes** from Pico Technology are high-speed real-time measuring instruments. They obtain their power from the USB port, so they do not need an additional power supply. With an arbitrary waveform generator these scopes contain everything you need in a convenient, portable unit.

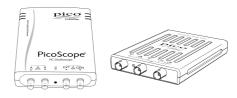

This manual explains how to develop your own programs for collecting and analyzing data from the PicoScope 2000 Series oscilloscopes. It applies to devices that use version A of the application programming interface (API), as shown below:

- PicoScope 2205 MSO
- PicoScope 2206
- PicoScope 2206A
- PicoScope 2207
- PicoScope 2207A
- PicoScope 2208
- PicoScope 2208A

## 1.2 Minimum PC requirements

To ensure that your **PicoScope 2000 Series PC Oscilloscope** operates correctly, you must have a computer with at least the minimum system requirements to run one of the supported operating systems, as shown in the following table. The performance of the oscilloscope will be better with a more powerful PC, and will benefit from a multi-core processor.

#### Please note the PicoScope software is not installed as part of the SDK.

| Item             | Specification                                                               |  |  |
|------------------|-----------------------------------------------------------------------------|--|--|
| Operating system | Windows XP (SP3), Windows Vista, Windows 7, Windows 8 (Not Windows RT)      |  |  |
|                  | 32 bit and 64 bit versions supported                                        |  |  |
| Processor        | As required by Windows                                                      |  |  |
| Memory           |                                                                             |  |  |
| Free disk space  |                                                                             |  |  |
| Ports*           | USB 1.1 compliant port (absolute minimum) USB 2.0 or USB 3.0 compliant port |  |  |

<sup>\*</sup> The oscilloscope will run slowly on a USB 1.1 port. This configuration is not recommended. It will also run on a USB 3.0 port at the same speed as on a USB 2.0 port.

#### Using with custom applications

Drivers are available for Windows XP (SP3 or later), Windows Vista, Windows 7 and Windows 8.

2 Introduction

## 1.3 Legal information

The material contained in this release is licensed, not sold. Pico Technology Limited grants a licence to the person who installs this software, subject to the conditions listed below.

**Access.** The licensee agrees to allow access to this software only to persons who have been informed of these conditions and agree to abide by them.

**Usage.** The software in this release is for use only with Pico products or with data collected using Pico products.

**Copyright.** Pico Technology Ltd. claims the copyright of, and retains the rights to, all material (software, documents, etc.) contained in this SDK except the example programs. You may copy and distribute the SDK without restriction, as long as you do not remove any Pico Technology copyright statements. The example programs in the SDK may be modified, copied and distributed for the purpose of developing programs to collect data using Pico products.

**Liability.** Pico Technology and its agents shall not be liable for any loss, damage or injury, howsoever caused, related to the use of Pico Technology equipment or software, unless excluded by statute.

**Fitness for purpose.** As no two applications are the same, Pico Technology cannot guarantee that its equipment or software is suitable for a given application. It is your responsibility, therefore, to ensure that the product is suitable for your application.

**Mission-critical applications.** This software is intended for use on a computer that may be running other software products. For this reason, one of the conditions of the licence is that it excludes use in mission-critical applications, for example life support systems.

**Viruses.** This software was continuously monitored for viruses during production, but you are responsible for virus-checking the software once it is installed.

**Support.** If you are dissatisfied with the performance of this software, please contact our technical support staff, who will try to fix the problem within a reasonable time. If you are still dissatisfied, please return the product and software to your supplier within 28 days of purchase for a full refund.

**Upgrades.** We provide upgrades, free of charge, from our web site at www.picotech.com. We reserve the right to charge for updates or replacements sent out on physical media.

**Trademarks.** Windows is a trademark or registered trademark of Microsoft Corporation. Pico Technology Limited and PicoScope are internationally registered trademarks.

## 1.4 Company details

You can obtain technical assistance from Pico Technology at the following address:

**Address:** Pico Technology

James House

Colmworth Business Park

St Neots

Cambridgeshire

PE19 8YP

United Kingdom

Phone: +44 (0) 1480 396 395 Fax: +44 (0) 1480 396 296

**Email:** 

Technical Support: support@picotech.com sales@picotech.com

Web site: <a href="www.picotech.com">www.picotech.com</a>

# 2 Programming the 2000 Series Oscilloscopes

# 2.1 About the ps2000a driver

Your application will communicate with an API driver called ps2000a.dll. The driver exports the ps2000a <u>function definitions</u> in standard C format, but this does not limit you to programming in C. You can use the API with any programming language that supports standard C calls.

The API driver depends on a low-level driver called WinUsb.sys. This low-level driver is installed by the SDK when you plug the oscilloscope into the computer for the first time. Your application does not call this driver directly.

#### 2.2 System requirements

#### **General requirements**

See Minimum PC requirements.

#### **USB**

The ps2000a driver offers <u>four different methods</u> of recording data, all of which support USB 1.1, USB 2.0 and USB 3.0. The fastest transfer rates are achieved using USB 2.0 or USB 3.0.

Note: USB 3.0 connections will run at about the same speed as USB 2.0.

#### 2.3 General procedure

A typical program for capturing data consists of the following steps: -

- Open the scope unit.
- Set up the input channels with the required voltage ranges and coupling type.
- Set up <u>triggering</u>.
- Start capturing data. (See <u>Sampling modes</u>, where programming is discussed in more detail.)
- Wait until the scope unit is ready.
- Stop capturing data.
- Copy data to a buffer.
- Close the scope unit.

Numerous <u>sample programs</u> are included in the SDK. These demonstrate how to use the functions of the driver software in each of the modes available.

#### 2.4 Voltage ranges

You can set a device input channel to any voltage range from ±50 mV to ±20 V with the <u>ps2000aSetChannel</u> function. Each sample is scaled to 16 bits, and the minimum and maximum values returned to your application are given by <u>ps2000aMinimumValue</u> and <u>ps2000aMaximumValue</u> respectively.

## 2.5 Digital data

The data for the <u>digital ports</u> comes back in the lower 8 bits of a 16-bit word. The upper 8 bits are not used:

| Data  | Bits 07 | Bits 815  |
|-------|---------|-----------|
| PORT0 | D0D7    | Undefined |
| PORT1 | D8D15   | Undefined |

#### 2.6 Triggering

The **PicoScope 2000 Series oscilloscopes** can either start collecting data immediately, or be programmed to wait for a **trigger** event to occur. In both cases you need to use the PicoScope 2000 trigger function ps2000aSetSimpleTrigger, which in turn calls ps2000aSetTriggerChannelConditions, ps2000aSetTriggerChannelDirections and ps2000aSetTriggerChannelProperties (these can also be called individually, rather than using ps2000aSetSimpleTrigger). A trigger event can occur when one of the signal or trigger input channels crosses a threshold voltage on either a rising or a falling edge.

#### 2.7 Sampling modes

PicoScope 2000 Series oscilloscopes can run in various sampling modes.

- Block mode. In this mode, the scope stores data in internal RAM and then transfers it to the PC. When the data has been collected it is possible to examine the data, with an optional downsampling factor. The data is lost when a new run is started in the same segment, the settings are changed, or the scope is powered down.
- ETS mode. In this mode, it is possible to increase the effective sampling rate of the scope when capturing repetitive signals. It is a modified form of block mode.
- Rapid block mode. This is a variant of block mode that allows you to capture more than one waveform at a time with a minimum of delay between captures. You can use downsampling in this mode if you wish.
- Streaming mode. In this mode, data is passed directly to the PC without being stored in the scope's internal RAM. This enables long periods of data collection for chart recorder and data-logging applications. Streaming mode supports downsampling and triggering, while providing fast streaming at typical rates of 1 to 10 MS/s, as specified in the data sheet for your device.

In all sampling modes, the driver returns data asynchronously using a <u>callback</u>. This is a call to one of the functions in your own application. When you request data from the scope, you pass to the driver a pointer to your callback function. When the driver has written the data to your buffer, it makes a callback (calls your function) to signal that the data is ready. The callback function then signals to the application that the data is available.

Because the callback is called asynchronously from the rest of your application, in a separate thread, you must ensure that it does not corrupt any global variables while it runs.

For compatibility with programming environments not supporting callback, polling of the driver is available in block mode.

#### 2.7.1 Block mode

In **block mode**, the computer prompts a PicoScope 2000 Series oscilloscope to collect a block of data into its internal memory. When the oscilloscope has collected the whole block, it signals that it is ready and then transfers the whole block to the computer's memory through the USB port.

- **Block size.** The maximum number of values depends upon the size of the oscilloscope's memory. The memory buffer is shared between the enabled channels, so if two\* channels are enabled, each receives half the memory. These features are handled transparently by the driver. The block size also depends on the number of memory segments in use (see <a href="mailto:psz2000aMemorySegments">psz2000aMemorySegments</a>).
  - \*The PicoScope 2205 MSO behaves differently. If only the two analog channels or only the two digital ports are enabled, each receives half the memory. If any combination of one or two analog channels and one or two digital ports is enabled, each receives a quarter of the memory.
- Sampling rate. A PicoScope 2000 Series oscilloscope can sample at a number of different rates according to the selected <u>timebase</u> and the combination of channels that are enabled. See the <u>Timebases</u> section for the specifications that apply to your scope model.
- **Setup time.** The driver normally performs a number of setup operations, which can take up to 50 milliseconds, before collecting each block of data. If you need to collect data with the minimum time interval between blocks, use <a href="rapid block mode">rapid block mode</a> and avoid calling setup functions between calls to <a href="ps2000aRunBlock">ps2000aRunBlock</a>, <a href="ps2000aStop">ps2000aGetValues</a>.
- **Downsampling.** When the data has been collected, you can set an optional downsampling factor and examine the data. Downsampling is a process that reduces the amount of data by combining adjacent samples. It is useful for zooming in and out of the data without having to repeatedly transfer the entire contents of the scope's buffer to the PC.
- **Memory segmentation.** The scope's internal memory can be divided into segments so that you can capture several waveforms in succession. Configure this using ps2000aMemorySegments.
- **Data retention.** The data is lost when a new run is started in the same segment, the settings are changed, or the scope is powered down.

See <u>Using block mode</u> for programming details.

#### 2.7.1.1 Using block mode

This is the general procedure for reading and displaying data in <u>block mode</u> using a single memory segment:

**Note**: Please use the (\*) steps when using the digital ports on the PicoScope 2205 MSO.

- 1. Open the oscilloscope using <a href="mailto:ps2000aOpenUnit">ps2000aOpenUnit</a>.
- 2. Select channel ranges and AC/DC coupling using ps2000aSetChannel.
- \*2. Set the digital port using ps2000aSetDigitalPort.
- 3. Using <u>ps2000aGetTimebase</u>, select timebases until the required nanoseconds per sample is located.
- 4. Use the trigger setup functions <u>ps2000aSetTriggerChannelConditions</u>, <u>ps2000aSetTriggerChannelDirections</u> and <u>ps2000aSetTriggerChannelProperties</u> to set up the trigger if required.
- \*4. Use the trigger setup functions <u>ps2000aSetTriggerDigitalPortProperties</u> to set up the digital trigger if required.
- 5. Start the oscilloscope running using ps2000aRunBlock.
- 6. Wait until the oscilloscope is ready using the <u>ps2000aBlockReady</u> callback (or poll using <u>ps2000aIsReady</u>).
- 7. Use ps2000aSetDataBuffer to tell the driver where your memory buffer is.
- 8. Transfer the block of data from the oscilloscope using <u>ps2000aGetValues</u>.
- 9. Display the data.
- 10. Stop the oscilloscope using ps2000aStop.
- 11. Repeat steps 5 to 9.

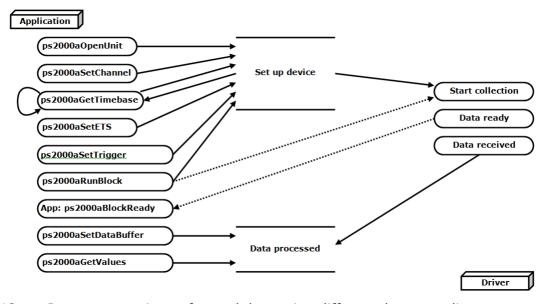

12. Request new views of stored data using different downsampling parameters: see <u>Retrieving stored data.</u>

#### 2.7.1.2 Asynchronous calls in block mode

The <u>ps2000aGetValues</u> function may take a long time to complete if a large amount of data is being collected. To avoid hanging the calling thread, it is possible to call <u>ps2000aGetValuesAsync</u> instead. This immediately returns control to the calling thread, which then has the option of waiting for the data or calling <u>ps2000aStop</u> to abort the operation.

#### 2.7.2 Rapid block mode

In normal <u>block mode</u>, the PicoScope 2000 Series scopes collect one waveform at a time. You start the the device running, wait until all samples are collected by the device, and then download the data to the PC or start another run. There is a time overhead of tens of milliseconds associated with starting a run, causing a gap between waveforms. When you collect data from the device, there is another minimum time overhead which is most noticeable when using a small number of samples.

**Rapid block mode** allows you to sample several waveforms at a time with the minimum time between waveforms. It reduces the gap from milliseconds to less than 2 microseconds (on fastest timebase).

See Using rapid block mode for details.

#### 2.7.2.1 Using rapid block mode

You can use <u>rapid block mode</u> with or without <u>aggregation</u>. With aggregation, you need to set up two buffers for each channel to receive the minimum and maximum values.

**Note**: Please use the \* steps when using the digital ports on the PicoScope 2205 MSO.

#### Without aggregation

- 1. Open the oscilloscope using ps2000aOpenUnit.
- 2. Select channel ranges and AC/DC coupling using ps2000aSetChannel.
- \*2. Set the digital port using ps2000aSetDigitalPort.
- 3. Using <u>ps2000aGetTimebase</u>, select timebases until the required nanoseconds per sample is located.
- 4. Use the trigger setup functions <u>ps2000aSetTriggerChannelConditions</u>, <u>ps2000aSetTriggerChannelDirections</u> and <u>ps2000aSetTriggerChannelProperties</u> to set up the trigger if required.
- \*4. Use the trigger setup functions <u>ps2000aSetTriggerDigitalPortProperties</u> to set up the digital trigger if required.
- 5. Set the number of memory segments equal to or greater than the number of captures required using <u>ps2000aMemorySegments</u>. Use <u>ps2000aSetNoOfCaptures</u> before each run to specify the number of waveforms to capture.
- 6. Start the oscilloscope running using ps2000aRunBlock.
- 7. Wait until the oscilloscope is ready using the <u>ps2000aIsReady</u> or wait on the callback function.
- 8. Use ps2000aSetDataBuffer to tell the driver where your memory buffers are.
- 9. Transfer the blocks of data from the oscilloscope using ps2000aGetValuesBulk.
- 10. Retrieve the time offset for each data segment using ps2000aGetValuesTriggerTimeOffsetBulk64.
- 11. Display the data.
- 12. Repeat steps 6 to 11 if necessary.
- 13. Stop the oscilloscope using ps2000aStop.

#### With aggregation

To use rapid block mode with aggregation, follow steps 1 to 7 above and then proceed as follows:

- 8a. Call <u>ps2000aSetDataBuffer</u> or (<u>ps2000aSetDataBuffers</u>) to set up one pair of buffers for every waveform segment required.
- 9a. Call <u>ps2000aGetValuesBulk</u> for each pair of buffers.
- 10a. Retrieve the time offset for each data segment using ps2000aGetValuesTriggerTimeOffsetBulk64.

Continue from step 11.

2.7.2.2 Rapid block mode example 1: no aggregation

```
#define MAX_SAMPLES 1000
```

Set up the device up as usual.

- Open the device
- Channels
- Trigger
- Number of memory segments (this should be equal or more than the no of captures required)

```
// set the number of waveforms to 32
ps2000aSetNoOfCaptures (handle, 32);
pParameter = false;
ps2000aRunBlock
  handle,
             // noOfPreTriggerSamples
  MAX_SAMPLES, // noOfPostTriggerSamples
             // timebase to be used
  1,
  1.
  &timeIndisposedMs,
            // segment index
  1,
  lpReady,
  &pParameter
);
```

Comment: these variables have been set as an example and can be any valid value. pParameter will be set true by your callback function lpReady.

```
while (!pParameter) Sleep (0);
for (int i = 0; i < 10; i++)
{
   for (int c = PS2000A_CHANNEL_A; c <= PS2000A_CHANNEL_B; c++)
   {
     ps2000aSetDataBuffer
      (
        handle,
        c,
        &buffer[c][i],
        MAX_SAMPLES,
        i
        PS2000A_RATIO_MODE_NONE
     );
   }
}</pre>
```

Comments: buffer has been created as a two-dimensional array of pointers to shorts, which will contain 1000 samples as defined by MAX\_SAMPLES. There are only 10 buffers set, but it is possible to set up to the number of captures you have requested.

Comments: the number of samples could be up to noOfPreTriggerSamples + noOfPostTriggerSamples, the values set in ps2000aRunBlock. The samples are always returned from the first sample taken, unlike the ps2000aGetValues function which allows the sample index to be set. The above segments start at 10 and finish at 19 inclusive. It is possible for the fromSegmentIndex to wrap around to the toSegmentIndex, by setting the fromSegmentIndex to 28 and the toSegmentIndex to 7.

```
ps2000aGetValuesTriggerTimeOffsetBulk64
(
   handle,
   times,
   timeUnits,
   10,
   19
)
```

Comments: the above segments start at 10 and finish at 19 inclusive. It is possible for the fromSegmentIndex to wrap around to the toSegmentIndex, if the fromSegmentIndex is set to 28 and the toSegmentIndex to 7.

2.7.2.3 Rapid block mode example 2: using aggregation

```
#define MAX_SAMPLES 1000
```

Set up the device up as usual.

- Open the device
- Channels
- Trigger
- Number of memory segments (this should be equal or more than the number of captures required)

```
// set the number of waveforms to 32
ps2000aSetNoOfCaptures (handle, 32);
pParameter = false;
ps2000aRunBlock
  handle,
             //noOfPreTriggerSamples,
  MAX_SAMPLES, // noOfPostTriggerSamples,
             // timebase to be used,
  1,
  1.
  &timeIndisposedMs,
            // SegmentIndex
  1,
  lpReady,
  &pParameter
);
```

Comments: the set-up for running the device is exactly the same whether or not aggregation will be used when you retrieve the samples.

```
for (int segment = 10; segment < 20; segment++)
{
for (int c = PS2000A_CHANNEL_A; c <= PS2000A_CHANNEL_D; c++)
{
   ps2000aSetDataBuffers
   (
    handle,
    c,
    &bufferMax[c],
   &bufferMin[c]
   MAX_SAMPLES
   Segment,
   PS2000A_RATIO_MODE_AGGREGATE
   );
}</pre>
```

Comments: since only one waveform will be retrieved at a time, you only need to set up one pair of buffers; one for the maximum samples and one for the minimum samples. Again, the buffer sizes are 1000 (MAX SAMPLES) samples.

```
ps2000aGetValues
(
    handle,
    0,
    &noOfSamples, // set to MAX_SAMPLES on entering
    10,
    &downSampleRatioMode, //set to RATIO_MODE_AGGREGATE
    index,
    overflow
);

ps2000aGetTriggerTimeOffset64
(
    handle,
    &time,
    &time,
    &timeUnits,
    index
)
}
```

Comments: each waveform is retrieved one at a time from the driver with an aggregation of 10.

#### 2.7.3 ETS (Equivalent Time Sampling)

**ETS** is a way of increasing the effective sampling rate of the scope when capturing repetitive signals. It is a modified form of <u>block mode</u>, and is controlled by the ps2000a set of trigger functions and the <u>ps2000aSetEts</u> function.

- **Overview.** ETS works by capturing several cycles of a repetitive waveform, then combining them to produce a composite waveform that has a higher effective sampling rate than the individual captures. The scope hardware accurately measures the delay, which is a small fraction of a single sampling interval, between each trigger event and the subsequent sample. The driver then shifts each capture slightly in time and overlays them so that the trigger points are exactly lined up. The result is a larger set of samples spaced by a small fraction of the original sampling interval. The maximum effective sampling rates that can be achieved with this method are listed in the User's Guide for the scope device. Other scopes do not contain special ETS hardware, so the composite waveform is created by software.
- **Trigger stability.** Because of the high sensitivity of ETS mode to small time differences, the trigger must be set up to provide a stable waveform that varies as little as possible from one capture to the next.
- **Callback.** ETS mode calls the <u>ps2000aBlockReady</u> callback function when a new waveform is ready for collection. The <u>ps2000aGetValues</u> function needs to be called for the waveform to be retrieved.

| Applicability | Available in block mode only.                            |
|---------------|----------------------------------------------------------|
|               | Not suitable for one-shot (non-repetitive) signals.      |
|               | Aggregation is not supported.                            |
|               | Edge-triggering only.                                    |
|               | Auto trigger delay (autoTriggerMilliseconds) is ignored. |
|               | Cannot be used when MSO digital ports are enabled.       |

#### 2.7.3.1 Using ETS mode

This is the general procedure for reading and displaying data in <u>ETS mode</u> using a single <u>memory segment:</u>

- 1. Open the oscilloscope using <a href="mailto:ps2000aOpenUnit.">ps2000aOpenUnit.</a>
- 2. Select channel ranges and AC/DC coupling using ps2000aSetChannel.
- 3. Using <u>ps2000aGetTimebase</u>, select timebases until the required nanoseconds per sample is located.
- 4. Use the trigger setup functions <u>ps2000aSetTriggerChannelConditions</u>, <u>ps2000aSetTriggerChannelDirections</u> and <u>ps2000aSetTriggerChannelProperties</u> to set up the trigger if required.
- 5. Start the oscilloscope running using ps2000aRunBlock.
- 6. Wait until the oscilloscope is ready using the <u>ps2000aBlockReady</u> callback (or poll using <u>ps2000aIsReady</u>).
- 7. Use <u>ps2000aSetDataBuffer</u> to tell the driver where your memory buffer is.
- 8. Transfer the block of data from the oscilloscope using ps2000aGetValues.
- 9. Display the data.
- 10. While you want to collect updated captures, repeat steps 6-9.
- 11. Stop the oscilloscope using ps2000aStop.
- 12. Repeat steps 5 to 11.

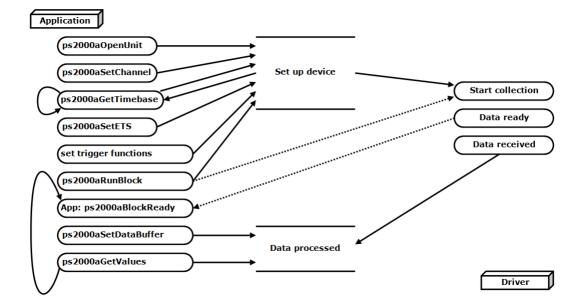

#### 2.7.4 Streaming mode

**Streaming mode,** unlike <u>block mode</u>, can capture data without gaps between blocks. Streaming mode supports downsampling and triggering, while providing fast streaming. This makes it suitable for **high-speed data acquisition**, allowing you to capture long data sets limited only by the computer's memory.

- ◆ Aggregation. The driver returns <u>aggregated readings</u> while the device is streaming. If aggregation is set to 1, only one buffer is used per channel. When aggregation is set above 1, two buffers (maximum and minimum) per channel are used.
- **Memory segmentation.** The memory can be divided into <u>segments</u> to reduce the latency of data transfers to the PC. However, this increases the risk of losing data if the PC cannot keep up with the device's sampling rate.

See <u>Using streaming mode</u> for programming details.

#### 2.7.4.1 Using streaming mode

This is the general procedure for reading and displaying data in <u>streaming mode</u> using a single memory segment:

**Note**: Please use the \* steps when using the digital ports on the PicoScope 2205 MSO.

- 1. Open the oscilloscope using ps2000aOpenUnit.
- 2. Select channels, ranges and AC/DC coupling using ps2000aSetChannel.
- \*2. Set the digital port using <u>ps2000aSetDigitalPort</u>.
- 3. Use the trigger setup functions <u>ps2000aSetTriggerChannelConditions</u>, <u>ps2000aSetTriggerChannelDirections</u> and <u>ps2000aSetTriggerChannelProperties</u> to set up the trigger if required.
- \*3. Use the trigger setup functions <u>ps2000aSetTriggerDigitalPortProperties</u> to set up the digital trigger if required.
- 4. Call <u>ps2000aSetDataBuffer</u> to tell the driver where your data buffer is.
- 5. Set up aggregation and start the oscilloscope running using ps2000aRunStreaming.
- 6. Call ps2000aGetStreamingLatestValues to get data.
- 7. Process data returned to your application's function. This example is using Auto Stop, so after the driver has received all the data points requested by the application, it stops the device streaming.
- 8. Call ps2000aStop, even if Auto Stop is enabled.

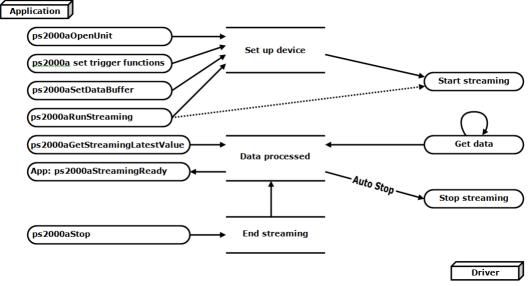

9. Request new views of stored data using different downsampling parameters: see Retrieving stored data.

#### 2.7.5 Retrieving stored data

You can collect data from the ps2000a driver with a different <u>downsampling</u> factor when <u>ps2000aRunBlock</u> or <u>ps2000aRunStreaming</u> has already been called and has successfully captured all the data. Use <u>ps2000aGetValuesAsync</u>.

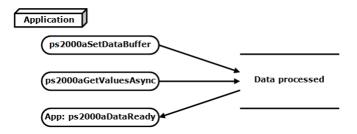

#### 2.8 Timebases

The ps2000a API allows you to select any of  $2^{32}$  different timebases based on the maximum sampling rate of your oscilloscope. The timebases allow slow enough sampling in block mode to overlap the streaming sample intervals, so that you can make a smooth transition between block mode and streaming mode.

| timebase                | PicoScope 2206 and 2206A            |                                                | PicoScope 2207, 2207A, 2208 and 2208A    |                                               |
|-------------------------|-------------------------------------|------------------------------------------------|------------------------------------------|-----------------------------------------------|
|                         | sample interval<br>formula          | sample interval examples                       | sample interval<br>formula               | sample interval examples                      |
| 0 to 2                  | 2 <sup>timebase</sup> / 500,000,000 | 0 => 2 ns*<br>1 => 4 ns<br>2 => 8 ns           | 2 <sup>timebase</sup> /<br>1,000,000,000 | 0 => 1 ns*<br>1 => 2 ns<br>2 => 4 ns          |
| 3 to 2 <sup>32</sup> -1 | (timebase - 2) /<br>62,500,000      | 3 => 16 ns<br><br>2 <sup>32</sup> -1 => ~ 69 s | (timebase - 2) /<br>125,000,000          | 3 => 8 ns<br><br>2 <sup>32</sup> -1 => ~ 34 s |

<sup>\*</sup> Available only in single-channel mode.

| timebase                | PicoScope 2205 MSO                       |                                                                            |  |
|-------------------------|------------------------------------------|----------------------------------------------------------------------------|--|
|                         | sample interval sample interval examples |                                                                            |  |
| 0                       | 2 <sup>timebase</sup> / 200,000,000      | 0 => 5 ns**                                                                |  |
| 1 to 2 <sup>32</sup> -1 | timebase / 100,000,000                   | 1 => 10 ns<br>2 => 20 ns<br>3 => 30 ns<br><br>2 <sup>32</sup> -1 => ~ 43 s |  |

<sup>\*\*</sup> Not available when channel B active, nor when channel A and both digital ports active.

## 2.9 PicoScope 2205 MSO digital connector diagram

The PicoScope 2205  $\underline{\text{MSO}}$  has a digital input connector. The layout of the 20 pin header plug is detailed below. The diagram is drawn as you look at the front panel of the device.

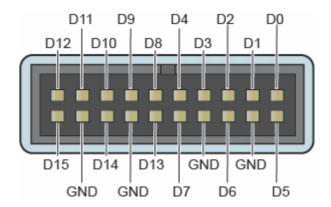

#### 2.10 Combining several oscilloscopes

It is possible to collect data using up to 64 PicoScope 2000 Series oscilloscopes at the same time, subject to the capabilities of the PC. Each oscilloscope must be connected to a separate USB port. The <a href="mailto:ps2000aOpenUnit">ps2000aOpenUnit</a> function returns a handle to an oscilloscope. All the other functions require this handle for oscilloscope identification. For example, to collect data from two oscilloscopes at the same time:

```
CALLBACK ps2000aBlockReady(...)
// define callback function specific to application
handle1 = ps2000aOpenUnit()
handle2 = ps2000aOpenUnit()
ps2000aSetChannel(handle1)
// set up unit 1
ps2000aSetDigitalPort *(when using PicoScope 2205 MSO only)
ps2000aRunBlock(handle1)
ps2000aSetChannel(handle2)
// set up unit 2
ps2000aSetDigitalPort *(when using PicoScope 2205 MSO only)
ps2000aRunBlock(handle2)
// data will be stored in buffers
// and application will be notified using callback
ready = FALSE
while not ready
   ready = handle1_ready
   ready &= handle2_ready
```

#### 2.11 API functions

The ps2000a API exports the following functions for you to use in your own applications. All functions are C functions using the standard call naming convention (\_\_stdcall). They are all exported with both decorated and undecorated names.

ps2000aBlockReady find out if block-mode data ready ps2000aCloseUnit close a scope device ps2000aDataReady find out if post-collection data ready ps2000aEnumerateUnits find all connected oscilloscopes ps2000aFlashLed flash the front-panel LED ps2000aGetChannelInformation get list of available ranges get aggregation ratio for data ps2000aGetMaxDownSampleRatio ps2000aGetNoOfCaptures get number of captures available get number of captures processed ps2000aGetNoOfProcessedCaptures ps2000aGetStreamingLatestValues get streaming data while scope is running ps2000aGetTimebase find out what timebases are available ps2000aGetTimebase2 find out what timebases are available ps2000aGetTriggerTimeOffset find out when trigger occurred (32-bit) ps2000aGetTriggerTimeOffset64 find out when trigger occurred (64-bit) ps2000aGetUnitInfo get information about scope device ps2000aGetValues get block-mode data with callback ps2000aGetValuesAsync get streaming data with callback ps2000aGetValuesBulk get data in rapid block mode ps2000aGetValuesOverlapped set up data collection ahead of capture ps2000aGetValuesOverlappedBulk set up data collection in rapid block mode ps2000aGetValuesTriggerTimeOffsetBulk get rapid-block waveform times (32-bit) ps2000aGetValuesTriggerTimeOffsetBulk64 get rapid-block waveform times (64-bit) ps2000aIsReady poll driver in block mode ps2000aIsTriggerOrPulseWidthQualifierEnabled find out if trigger is enabled ps2000aMaximumValue get maximum ADC count in get-values calls ps2000aMemorySegments divide scope memory into segments ps2000aMinimumValue get minimum ADC count in get-values calls ps2000aNoOfStreamingValues get number of samples in streaming mode ps2000aOpenUnit open a scope device ps2000aOpenUnitAsync open a scope device without waiting ps2000aOpenUnitProgress check progress of OpenUnit call ps2000aPingUnit check communication with opened device ps2000aRunBlock start block mode ps2000aRunStreaming start streaming mode ps2000aSetChannel set up input channels ps2000aSetDataBuffer register data buffer with driver ps2000aSetDataBuffers register aggregated data buffers with driver ps2000aSetDigitalPort set up digital input ps2000aSetEts set up equivalent-time sampling ps2000aSetEtsTimeBuffer set up buffer for ETS timings (64-bit) set up buffer for ETS timings (32-bit) ps2000aSetEtsTimeBuffers ps2000aSetNoOfCaptures set number of captures to collect in one run ps2000aSetPulseWidthQualifier set up pulse width triggering ps2000aSetSigGenArbitrary set up arbitrary waveform generator ps2000aSetSigGenBuiltIn set up standard signal generator ps2000aSetSimpleTrigger set up level triggers only ps2000aSetTriggerChannelConditions specify which channels to trigger on ps2000aSetTriggerChannelDirections set up signal polarities for triggering ps2000aSetTriggerChannelProperties set up trigger thresholds ps2000aSetTriggerDelay set up post-trigger delay set up digital channel trigger directions ps2000aSetTriggerDigitalPortProperties ps2000aSigGenSoftwareControl trigger the signal generator ps2000aStop stop data capture ps2000aStreamingReady find out if streaming-mode data ready

## 2.11.1 ps2000aBlockReady

This <u>callback</u> function is part of your application. You register it with the ps2000a driver using <u>ps2000aRunBlock</u>, and the driver calls it back when block-mode data is ready. You can then download the data using the <u>ps2000aGetValues</u> function.

| Applicability | Block mode only                                                                                                    |  |
|---------------|----------------------------------------------------------------------------------------------------|--|
| Arguments     | handle, the handle of the device returning the samples.                                                                                                    |  |
|               | status, indicates whether an error occurred during collection of the data.                                                                                                    |  |
|               | * pParameter, a void pointer passed from <a href="mailto:psi2000aRunBlock">psi2000aRunBlock</a> . Your callback function can write to this location to send any data, such as a status flag, back to your application. |  |
| Returns       | nothing                                                                                                    |  |

# 2.11.2 ps2000aCloseUnit

```
PICO_STATUS ps2000aCloseUnit (
    short handle
)
```

This function shuts down an oscilloscope.

| Applicability | All modes                                                                                  |
|---------------|--------------------------------------------------------------------------------------------|
| Arguments     | handle, the handle, returned by <u>ps2000aOpenUnit</u> , of the scope device to be closed. |
| Returns       | PICO_OK PICO_HANDLE_INVALID PICO_USER_CALLBACK PICO_DRIVER_FUNCTION                        |

# 2.11.3 ps2000aDataReady

This is a <u>callback</u> function that you write to collect data from the driver. You supply a pointer to the function when you call <u>ps2000aGetValuesAsync</u>, and the driver calls your function back when the data is ready.

| Applicability | All modes                                                                                                    |
|---------------|----------------------------------------------------------------------------------------------------|
| Arguments     | handle, the handle of the device returning the samples.                                                                                                    |
|               | status, a <a href="PICO_STATUS">PICO_STATUS</a> code returned by the driver.                                                                                                    |
|               | noOfSamples, the number of samples collected.                                                                                                    |
|               | overflow, a set of flags that indicates whether an overvoltage has occurred and on which channels. It is a bit field with bit 0 representing Channel A.                                                                                    |
|               | * pParameter, a void pointer passed from ps2000aGetValuesAsync. The callback function can write to this location to send any data, such as a status flag, back to the application. The data type is defined by the application programmer. |
| Returns       | nothing                                                                                                    |

# $2.11.4 \quad ps 2000 a Enumerate Units$

```
PICO_STATUS ps2000aEnumerateUnits (
   short * count,
   char * serials,
   short * serialLth
)
```

This function counts the number of PicoScope 2000(A) Series units connected to the computer, and returns a list of serial numbers as a string.

| Applicability  | All modes                                                                                                    |  |  |
|----------------|----------------------------------------------------------------------------------------------------|--|--|
| Arguments      | * count, on exit, the number of ps2000a units found.                                                                              |  |  |
|                | * serials, on exit, a list of serial numbers separated by commas and terminated by a final null.                                  |  |  |
|                | Example: AQ005/139, VDR61/356, ZOR14/107                                                                                          |  |  |
|                | Can be NULL on entry if serial numbers are not required.                                                                          |  |  |
|                | * serialLth, on entry, the length of the char buffer pointed to by serials; on exit, the length of the string written to serials. |  |  |
| <u>Returns</u> | PICO_OK                                                                                                    |  |  |
|                | PICO_BUSY                                                                                                    |  |  |
|                | PICO_NULL_PARAMETER                                                                                                    |  |  |
|                | PICO_FW_FAIL                                                                                                    |  |  |
|                | PICO_CONFIG_FAIL                                                                                                    |  |  |
|                | PICO_MEMORY_FAIL                                                                                                    |  |  |
|                | PICO_CONFIG_FAIL_AWG                                                                                                    |  |  |
|                | PICO_INITIALISE_FPGA                                                                                                    |  |  |

# 2.11.5 ps2000aFlashLed

```
PICO_STATUS ps2000aFlashLed (
    short handle,
    short start
)
```

This function flashes the LED on the front of the scope without blocking the calling thread. Calls to <a href="mailto:ps2000aRunStreaming">ps2000aRunBlock</a> cancel any flashing started by this function. It is not possible to set the LED to be constantly illuminated, as this state is used to indicate that the scope has not been initialized.

| Applicability | All modes                                                                                                    |  |
|---------------|----------------------------------------------------------------------------------------------------|--|
| Arguments     | handle, the handle of the scope device.                                                                                                    |  |
|               | start, the action required:                                                                                                    |  |
|               | <pre>&lt; 0 : flash the LED indefinitely 0 : stop the LED flashing &gt; 0 : flash the LED start times. If the LED is already flashing     on entry to this function, the flash count will be reset to     start.</pre> |  |
| Returns       | PICO_OK PICO_HANDLE_INVALID PICO_BUSY PICO_DRIVER_FUNCTION PICO_NOT_RESPONDING                                                                                                    |  |

# 2.11.6 ps2000aGetAnalogueOffset

This function is used to get the maximum and minimum allowable analog offset for a specific voltage range.

| Applicability  | All ps2000a units except the PicoScope 2205 MSO                                                                                                    |
|----------------|----------------------------------------------------------------------------------------------------|
| Arguments      | handle, the value returned from opening the device.                                                                                                    |
|                | range, the voltage range to be used when gathering the min and max information.                                                                                    |
|                | coupling, the type of AC/DC coupling used.                                                                                                    |
|                | * maximumVoltage, output: maximum voltage allowed for the range. Pointer will be ignored if NULL. If device does not support analog offset, zero will be returned. |
|                | * minimumVoltage, output: minimum voltage allowed for the range. Pointer will be ignored if NULL. If device does not support analog offset, zero will be returned. |
|                | If both maximumVoltage and minimumVoltage are NULL, the driver will return PICO_NULL_PARAMETER.                                                                    |
| <u>Returns</u> | PICO_OK PICO_INVALID_HANDLE PICO_DRIVER_FUNCTION PICO_INVALID_VOLTAGE_RANGE PICO_NULL_PARAMETER                                                                    |

# $2.11.7 \quad ps 2000 a Get Channel Information$

This function queries which ranges are available on a scope device.

| Applicability | All modes                                                                                                    |
|---------------|----------------------------------------------------------------------------------------------------|
| Arguments     | handle, the handle of the required device.                                                                                                    |
|               | <pre>info, the type of information required. The following value is currently supported:     PS2000A_CI_RANGES</pre>                                                                    |
|               | probe, not used, must be set to 0.                                                                                                    |
|               | * ranges, an array that will be populated with available <a href="PS2000A_RANGE">PS2000A_RANGE</a> values for the given info. If NULL, length is set to the number of ranges available. |
|               | * length, input: length of ranges array; output: number of elements written to ranges array.                                                                                            |
|               | channels, the channel for which the information is required.                                                                                                    |
| Returns       | PICO_OK PICO_HANDLE_INVALID PICO_BUSY PICO_DRIVER_FUNCTION PICO_NOT_RESPONDING PICO_NULL_PARAMETER                                                                                      |
|               | PICO_INVALID_CHANNEL<br>PICO_INVALID_INFO                                                                                                    |

# $2.11.8 \quad ps 2000 a Get Max Down Sample Ratio$

This function returns the maximum downsampling ratio that can be used for a given number of samples in a given downsampling mode.

| Applicability | All modes                                                                                                    |
|---------------|----------------------------------------------------------------------------------------------------|
| Arguments     | handle, the handle of the required device.                                                                                                    |
|               | noOfUnaggregatedSamples, the number of unprocessed samples to be downsampled.                                                                    |
|               | * maxDownSampleRatio, the maximum possible downsampling ratio output.                                                                            |
|               | downSampleRatioMode, the downsampling mode. See ps2000aGetValues.                                                                                |
|               | segmentIndex, the memory segment where the data is stored.                                                                                       |
| Returns       | PICO_OK PICO_INVALID_HANDLE PICO_NO_SAMPLES_AVAILABLE PICO_NULL_PARAMETER PICO_INVALID_PARAMETER PICO_SEGMENT_OUT_OF_RANGE PICO TOO MANY SAMPLES |

## 2.11.9 ps2000aGetMaxSegments

```
PICO_STATUS ps2000aGetMaxSegments (
  short handle,
  unsigned short * maxsegments
)
```

This function returns the maximum number of segments allowed for the opened variant. Refer to <a href="maximum-number-of-segments">ps2000aMemorySegments</a> for specific figures.

| Applicability  | All modes                                                            |
|----------------|----------------------------------------------------------------------|
| Arguments      | handle, the value returned from opening the device.                  |
|                | * maxsegments, output: maximum number of segments allowed.           |
| <u>Returns</u> | PICO_OK PICO_INVALID_HANDLE PICO_DRIVER_FUNCTION PICO_NULL_PARAMETER |

#### 2.11.10 ps2000aGetNoOfCaptures

```
PICO_STATUS ps2000aGetNoOfCaptures (
   short handle,
   unsigned long * nCaptures
)
```

This function finds out how many captures are available in rapid block mode after ps2000aRunBlock has been called when either the collection completed or the collection of waveforms was interrupted by calling ps2000aStop. The returned value (nCaptures) can then be used to iterate through the number of segments using ps2000aGetValues, or in a single call to ps2000aGetValuesBulk where it is used to calculate the toSegmentIndex parameter.

| Applicability  | rapid block mode                                               |
|----------------|----------------------------------------------------------------|
| Arguments      | handle, handle of the required device.                         |
|                | * nCaptures, output: the number of available captures that has |
|                | been collected from calling ps2000aRunBlock.                   |
| <u>Returns</u> | PICO_OK PICO DRIVER FUNCTION                                   |
|                | PICO_INVALID_HANDLE                                            |
|                | PICO_NOT_RESPONDING                                            |
|                | PICO_NO_SAMPLES_AVAILABLE                                      |
|                | PICO_NULL_PARAMETER                                            |
|                | PICO_INVALID_PARAMETER                                         |
|                | PICO_SEGMENT_OUT_OF_RANGE                                      |
|                | PICO_TOO_MANY_SAMPLES                                          |

## 2.11.11 ps2000aGetNoOfProcessedCaptures

This function finds out how many captures in rapid block mode have been processed after ps2000aRunBlock has been called when either the collection completed or the collection of waveforms was interrupted by calling ps2000aStop. The returned value (nCaptures) can then be used to iterate through the number of segments using ps2000aGetValues, or in a single call to ps2000aGetValuesBulk where it is used to calculate the toSegmentIndex parameter.

| Applicability | in rapid block mode                                                                                                    |
|---------------|----------------------------------------------------------------------------------------------------|
| Arguments     | handle, handle of the required device.                                                                                                    |
|               | * nCaptures, output: the number of available captures that has been collected from calling <pre>ps2000aRunBlock</pre> .                                               |
| Returns       | PICO_OK PICO_DRIVER_FUNCTION PICO_INVALID_HANDLE PICO_NO_SAMPLES_AVAILABLE PICO_NULL_PARAMETER PICO_INVALID_PARAMETER PICO_SEGMENT_OUT_OF_RANGE PICO_TOO MANY SAMPLES |

# 2.11.12 ps2000aGetStreamingLatestValues

This function instructs the driver to return the next block of values to your <u>ps2000aStreamingReady</u> callback function. You must have previously called <u>ps2000aRunStreaming</u> beforehand to set up <u>streaming</u>.

| Applicability | Streaming mode only                                                                                                    |
|---------------|----------------------------------------------------------------------------------------------------|
| Arguments     | handle, the handle of the required device.                                                                                                    |
|               | lpPs2000AReady, a pointer to your <u>ps2000aStreamingReady</u> callback function.                                                                                                    |
|               | * pParameter, a void pointer that will be passed to the <a href="mailto:ps2000aStreamingReady">ps2000aStreamingReady</a> callback function. The callback function may optionally use this pointer to return information to the application. |
| Returns       | PICO_OK PICO_INVALID_HANDLE PICO_NO_SAMPLES_AVAILABLE                                                                                                    |
|               | PICO_INVALID_CALL PICO_BUSY PICO_NOT_RESPONDING PICO_DRIVER_FUNCTION                                                                                                    |

#### 2.11.13 ps2000aGetTimebase

This function calculates the sampling rate and maximum number of samples for a given <u>timebase</u> under the specified conditions. The result will depend on the number of channels enabled by the last call to <u>ps2000aSetChannel</u>.

This function is provided for use with programming languages that do not support the float data type. The value returned in the timeIntervalNanoseconds argument is restricted to integers. If your programming language supports the float type, we recommend that you use ps2000aGetTimebase2 instead.

To use ps2000aGetTimebase or ps2000aGetTimebase2, first estimate the timebase number that you require using the information in the timebase guide. Next, call one of these functions with the timebase that you have just chosen and verify that the timeIntervalNanoseconds argument that the function returns is the value that you require. You may need to iterate this process until you obtain the time interval that you need.

| Applicability  | All modes                                                                                                    |
|----------------|----------------------------------------------------------------------------------------------------|
| Arguments      | handle, the handle of the required device.                                                                                                    |
|                | timebase, <u>see timebase guide</u> .                                                                                                    |
|                | noSamples, the number of samples required.                                                                                                    |
|                | * timeIntervalNanoseconds, on exit, the time interval between readings at the selected timebase. Use NULL if not required.                                                                                  |
|                | oversample, not used.                                                                                                    |
|                | * maxSamples, on exit, the maximum number of samples available. The result may vary depending on the number of channels enabled, the timebase chosen and the oversample selected. Use NULL if not required. |
|                | segmentIndex, the index of the memory segment to use.                                                                                                    |
| <u>Returns</u> | PICO_OK PICO_INVALID_HANDLE PICO_TOO_MANY_SAMPLES PICO_INVALID_CHANNEL PICO_INVALID_TIMEBASE PICO_INVALID_PARAMETER PICO_SEGMENT_OUT_OF_RANGE                                                               |
|                | PICO_DRIVER_FUNCTION                                                                                                    |

#### 2.11.14 ps2000aGetTimebase2

This function is an upgraded version of ps2000aGetTimebase, and returns the time interval as a float rather than a long. This allows it to return sub-nanosecond time intervals. See ps2000aGetTimebase for a full description.

| Applicability  | All modes                                                                                                    |
|----------------|----------------------------------------------------------------------------------------------------|
| Arguments      | * timeIntervalNanoseconds, a pointer to the time interval between readings at the selected timebase. If a null pointer is passed, nothing will be written here.  All other arguments: see ps2000aGetTimebase. |
| <u>Returns</u> | See ps2000aGetTimebase.                                                                                                    |

## 2.11.15 ps2000aGetTriggerTimeOffset

This function gets the time, as two 4-byte values, at which the trigger occurred. Call it after <a href="block-mode">block-mode</a> data has been captured or when data has been retrieved from a previous block-mode capture. A 64-bit version of this function, <a href="ps2000aGetTriggerTimeOffset64">ps2000aGetTriggerTimeOffset64</a>, is also available.

| Applicability | Block mode, rapid block mode                                                                                                    |
|---------------|----------------------------------------------------------------------------------------------------|
| Arguments     | handle, the handle of the required device.                                                                                                    |
|               | * timeUpper, on exit, the upper 32 bits of the time at which the trigger point occurred.                                                                                                    |
|               | * timeLower, on exit, the lower 32 bits of the time at which the trigger point occurred.                                                                                                    |
|               | * timeUnits, returns the time units in which timeUpper and timeLower are measured. The allowable values are: -  PS2000A_FS PS2000A_PS PS2000A_NS PS2000A_US PS2000A_MS PS2000A_MS PS2000A_S          |
|               | segmentIndex, the number of the memory segment for which the information is required.                                                                                                    |
| Returns       | PICO_OK PICO_INVALID_HANDLE PICO_DEVICE_SAMPLING PICO_SEGMENT_OUT_OF_RANGE PICO_NOT_USED_IN_THIS_CAPTURE_MODE PICO_NOT_RESPONDING PICO_NULL_PARAMETER PICO_NO_SAMPLES_AVAILABLE PICO_DRIVER_FUNCTION |

## 2.11.16 ps2000aGetTriggerTimeOffset64

This function gets the time, as a single 64-bit value, at which the trigger occurred. Call it after <u>block-mode</u> data has been captured or when data has been retrieved from a previous block-mode capture. A 32-bit version of this function, <u>ps2000aGetTriggerTimeOffset</u>, is also available.

| Applicability | Block mode, rapid block mode                                    |
|---------------|-----------------------------------------------------------------|
| Arguments     | handle, the handle of the required device.                      |
|               | * time, on exit, the time at which the trigger point occurred.  |
|               | * timeUnits, on exit, the time units in which time is measured. |
|               | The possible values are: - PS2000A FS                           |
|               | PS2000A_PS<br>PS2000A_PS                                        |
|               | PS2000A_NS                                                      |
|               | PS2000A_US                                                      |
|               | PS2000A_MS                                                      |
|               | <u>PS2000A_S</u>                                                |
|               | segmentIndex, the number of the memory segment for which the    |
|               | information is required.                                        |
| Returns       | PICO_OK                                                         |
|               | PICO_INVALID_HANDLE                                             |
|               | PICO_DEVICE_SAMPLING                                            |
|               | PICO_SEGMENT_OUT_OF_RANGE                                       |
|               | PICO_NOT_USED_IN_THIS_CAPTURE_MODE                              |
|               | PICO_NOT_RESPONDING                                             |
|               | PICO_NULL_PARAMETER                                             |
|               | PICO_NO_SAMPLES_AVAILABLE                                       |
|               | PICO_DRIVER_FUNCTION                                            |

# $2.11.17\ ps 2000 a Get Unit Info$

This function retrieves information about the specified oscilloscope. If the device fails to open, or no device is opened only the driver version is available.

| Applicability | All modes                                                                                                    |
|---------------|----------------------------------------------------------------------------------------------------|
| Arguments     | handle, the handle of the device from which information is required. If an invalid handle is passed, only the driver versions can be read. |
|               | * string, on exit, the unit information string selected specified by the info argument. If string is NULL, only requiredSize is returned.  |
|               | stringLength, the maximum number of chars that may be written to string.                                                                   |
|               | * requiredSize, on exit, the required length of the string array.                                                                          |
|               | info, a number specifying what information is required. The possible values are listed in the table below.                                 |
| Returns       | PICO_OK PICO_INVALID_HANDLE PICO_NULL_PARAMETER PICO_INVALID_INFO PICO_INFO_UNAVAILABLE PICO_DRIVER_FUNCTION                               |

| inf | info                                         |         |
|-----|----------------------------------------------|---------|
| 0   | PICO_DRIVER_VERSION                          | 1,0,0,1 |
|     | Version number of PicoScope 2000A DLL        |         |
| 1   | PICO_USB_VERSION                             | 2.0     |
|     | Type of USB connection to device: 1.1 or 2.0 |         |
| 2   | PICO_HARDWARE_VERSION                        | 1       |
|     | Hardware version of device                   |         |
| 3   | PICO_VARIANT_INFO                            | 2206    |
|     | Variant number of device                     |         |
| 4   | PICO_BATCH_AND_SERIAL                        | KJL87/6 |
|     | Batch and serial number of device            |         |
| 5   | PICO_CAL_DATE                                | 30Sep09 |
|     | Calibration date of device                   |         |
| 6   | PICO_KERNEL_VERSION                          | 1,1,2,4 |
|     | Version of kernel driver                     |         |
| 7   | PICO_DIGITAL_HARDWARE_VERSION                | 1       |
|     | Hardware version of the digital section      |         |
| 8   | PICO_ANALOGUE_HARDWARE_VERSION               | 1       |
|     | Hardware version of the analogue section     |         |
| 9   | PICO_FIRMWARE_VERSION_1                      | 1.0.0.0 |
| 10  | PICO_FIRMWARE_VERSION_2                      | 1.0.0.0 |

### 2.11.18 ps2000aGetValues

This function returns block-mode data, with or without <u>downsampling</u>, starting at the specified sample number. It is used to get the stored data from the driver after data collection has stopped.

| Applicability | Block mode, rapid block mode                                                                                                    |
|---------------|----------------------------------------------------------------------------------------------------|
| Arguments     | handle, the handle of the required device.                                                                                                    |
|               | startIndex, a zero-based index that indicates the start point for data collection. It is measured in sample intervals from the start of the buffer.                                                                     |
|               | * noOfSamples, on entry, the number of samples required. On exit, the actual number retrieved. The number of samples retrieved will not be more than the number requested, and the data retrieved starts at startIndex. |
|               | downSampleRatio, the <u>downsampling</u> factor that will be applied to the raw data.                                                                                                    |
|               | downSampleRatioMode, which downsampling mode to use. The available values are: -                                                                                                    |
|               | PS2000A_RATIO_MODE_NONE (downSampleRatio is ignored) PS2000A_RATIO_MODE_AGGREGATE                                                                                                    |
|               | PS2000A_RATIO_MODE_AVERAGE PS2000A_RATIO_MODE_DECIMATE                                                                                                    |
|               |                                                                                                    |
|               | AGGREGATE, AVERAGE, DECIMATE are single-bit constants that can be ORed to apply multiple downsampling modes to the same data.                                                                                           |
|               | segmentIndex, the zero-based number of the memory segment where the data is stored.                                                                                                    |
|               | * overflow, on exit, a set of flags that indicate whether an overvoltage has occurred on any of the channels. It is a bit field with bit 0 denoting Channel A.                                                          |

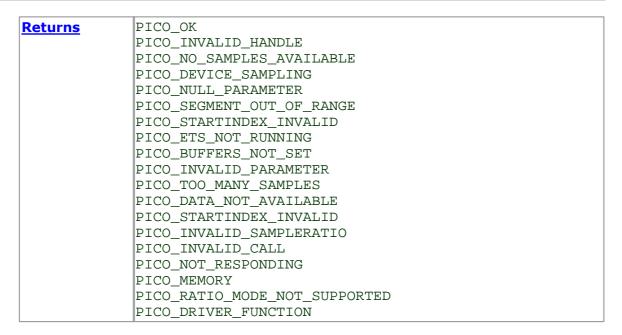

#### 2.11.18.1 Downsampling modes

Various methods of data reduction, or **downsampling**, are possible with the PicoScope 2000 Series oscilloscopes. The downsampling is done at high speed by dedicated hardware inside the scope, making your application faster and more responsive than if you had to do all the data processing in software.

You specify the downsampling mode when you call one of the data collection functions such as <u>ps2000aGetValues</u>. The following modes are available:

| PS2000A_RATIO_MODE_AGGREGATE | Reduces every block of $n$ values to just two values: a minimum and a maximum. The minimum and maximum values are returned in two separate buffers.                          |
|------------------------------|----------------------------------------------------------------------------------------------------|
| PS2000A_RATIO_MODE_AVERAGE   | Reduces every block of $n$ values to a single value representing the average (arithmetic mean) of all the values. Equivalent to the 'oversampling' function on older scopes. |
| PS2000A_RATIO_MODE_DECIMATE  | Reduces every block of <i>n</i> values to just the first value in the block, discarding all the other values.                                                                |

### 2.11.19 ps2000aGetValuesAsync

```
PICO_STATUS ps2000aGetValuesAsync (
 short
                   handle,
 unsigned long
                   startIndex,
 unsigned long
                  noOfSamples,
                 downSampleRatio,
 unsigned long
 unsigned short
                   segmentIndex,
 void
                 * lpDataReady,
 void
                 * pParameter
)
```

This function returns data either with or without <u>downsampling</u>, starting at the specified sample number. It is used to get the stored data from the scope after data collection has stopped. It returns the data using a <u>callback</u>.

| Applicability | Streaming mode and block mode                                                                                                    |
|---------------|----------------------------------------------------------------------------------------------------|
| Arguments     | handle, the handle of the required device.                                                                                                    |
|               | startIndex, see ps2000aGetValues. noOfSamples, see ps2000aGetValues. downSampleRatio, see ps2000aGetValues. downSampleRatioMode, see ps2000aGetValues. segmentIndex, see ps2000aGetValues.  * lpDataReady, a pointer to the user-supplied function that will be called when the data is ready. This will be a ps2000aDataReady |
|               | function for block-mode data or a <u>ps2000aStreamingReady</u> function for streaming-mode data.                                                                                                    |
|               | * pParameter, a void pointer that will be passed to the callback function. The data type is determined by the application.                                                                                                    |
| Returns       | PICO_OK PICO_INVALID_HANDLE PICO_NO_SAMPLES_AVAILABLE PICO_DEVICE_SAMPLING PICO_NULL_PARAMETER PICO_STARTINDEX_INVALID PICO_SEGMENT_OUT_OF_RANGE PICO_INVALID_PARAMETER PICO_DATA_NOT_AVAILABLE PICO_INVALID_SAMPLERATIO PICO_INVALID_CALL PICO_DRIVER_FUNCTION                                                                |

### 2.11.20 ps2000aGetValuesBulk

This function retrieves waveforms captured using <u>rapid block mode</u>. The waveforms must have been collected sequentially and in the same run.

| Rapid block mode                                                                                                    |
|----------------------------------------------------------------------------------------------------|
| handle, the handle of the device.                                                                                                    |
| * noOfSamples, on entry, the number of samples required; on exit, the actual number retrieved. The number of samples retrieved will not be more than the number requested. The data retrieved always starts with the first sample captured.                                                                                                    |
| <pre>fromSegmentIndex, the first segment from which the waveform should be retrieved.</pre>                                                                                                    |
| toSegmentIndex, the last segment from which the waveform should be retrieved.                                                                                                    |
| downSampleRatio, see ps2000aGetValues. downSampleRatioMode, see ps2000aGetValues.                                                                                                    |
| * overflow, an array of integers equal to or larger than the number of waveforms to be retrieved. Each segment index has a corresponding entry in the overflow array, with overflow[0] containing the flags for the segment numbered fromSegmentIndex and the last element in the array containing the flags for the segment numbered toSegmentIndex. Each element in the array is a bit field |
| as described under <u>ps2000aGetValues</u> .                                                                                                    |
| PICO_OK PICO_INVALID_HANDLE PICO_INVALID_PARAMETER PICO_INVALID_SAMPLERATIO PICO_ETS_NOT_RUNNING PICO_BUFFERS_NOT_SET PICO_TOO_MANY_SAMPLES PICO_SEGMENT_OUT_OF_RANGE PICO_NO_SAMPLES_AVAILABLE PICO_NOT_RESPONDING PICO_DRIVER_FUNCTION                                                                                                    |
|                                                                                                    |

### 2.11.21 ps2000aGetValuesOverlapped

This function allows you to make a deferred data-collection request, which will later be executed, and the arguments validated, when you call <a href="mailto:ps2000aRunBlock">ps2000aRunBlock</a> in block mode. The advantage of this function is that the driver makes contact with the scope only once, when you call <a href="ps2000aRunBlock">ps2000aRunBlock</a>, compared with the two contacts that occur when you use the conventional <a href="ps2000aRunBlock">ps2000aRunBlock</a>, <a href="ps2000aGetValues">ps2000aGetValues</a> calling sequence. This slightly reduces the dead time between successive captures in block mode.

After calling <u>ps2000aRunBlock</u>, you can optionally use <u>ps2000aGetValues</u> to request further copies of the data. This might be required if you wish to display the data with different data reduction settings.

| Applicability  | Block mode                                                                                                    |
|----------------|----------------------------------------------------------------------------------------------------|
| Arguments      | handle, the handle of the device.                                                                                                    |
|                | startIndex, see ps2000aGetValues.  * noOfSamples, see ps2000aGetValues. downSampleRatio, see ps2000aGetValues. downSampleRatioMode, see ps2000aGetValues. segmentIndex, see ps2000aGetValues.  * overflow, see ps2000aGetValuesBulk. |
| <u>Returns</u> | PICO_OK PICO_INVALID_HANDLE PICO_INVALID_PARAMETER PICO_DRIVER_FUNCTION                                                                                                    |

### 2.11.22 ps2000aGetValuesOverlappedBulk

```
PICO_STATUS ps2000aGetValuesOverlappedBulk (
  short
                       handle,
  unsigned long
                       startIndex,
  unsigned long
                     * noOfSamples,
  unsigned long
                       downSampleRatio,
  PS2000A_RATIO_MODE
                       downSampleRatioMode,
  unsigned short
                       fromSegmentIndex,
  unsigned short
                       toSegmentIndex,
  short
                     * overflow
)
```

This function allows you to make a deferred data-collection request, which will later be executed, and the arguments validated, when you call <a href="mailto:ps2000aRunBlock">ps2000aRunBlock</a> in rapid block mode. The advantage of this method is that the driver makes contact with the scope only once, when you call <a href="ps2000aRunBlock">ps2000aRunBlock</a>, compared with the two contacts that occur when you use the conventional <a href="ps2000aRunBlock">ps2000aRunBlock</a>, <a href="ps2000aGetValuesBulk">ps2000aGetValuesBulk</a> calling sequence. This slightly reduces the dead time between successive captures in rapid block mode.

After calling <u>ps2000aRunBlock</u>, you can optionally use <u>ps2000aGetValues</u> to request further copies of the data. This might be required if you wish to display the data with different data reduction settings.

| Applicability | Rapid block mode                                                                                                    |
|---------------|----------------------------------------------------------------------------------------------------|
| Arguments     | handle, the handle of the device.                                                                                                    |
|               | startIndex, see ps2000aGetValues.  * noOfSamples, see ps2000aGetValues. downSampleRatio, see ps2000aGetValues. downSampleRatioMode, see ps2000aGetValues. fromSegmentIndex, see ps2000aGetValuesBulk. toSegmentIndex, see ps2000aGetValuesBulk.  * overflow, see ps2000aGetValuesBulk. |
| Returns       | PICO_OK PICO_INVALID_HANDLE PICO_INVALID_PARAMETER PICO_DRIVER_FUNCTION                                                                                                    |

### 2.11.23 ps2000aGetValuesTriggerTimeOffsetBulk

This function retrieves the time offsets, as lower and upper 32-bit values, for waveforms obtained in <u>rapid block mode</u>.

This function is provided for use in programming environments that do not support 64-bit integers. If your programming environment supports this data type, it is easier to use ps2000aGetValuesTriggerTimeOffsetBulk64.

| andle, the handle of the device.  timesUpper, an array of integers. On exit, the most significant bits of the time offset for each requested segment index. times must be long enough to hold the number of requested times.  timesLower, an array of integers. On exit, the least-significant bits of the time offset for each requested segment index. times.  timesLower, an array of integers. On exit, the least-significant bits of the time offset for each requested segment index. times index will hold the fromSegmentIndex time offset and the last imes index will hold the toSegmentIndex time offset. The array must be long enough to hold the number of requested times.                                                                           |
|----------------------------------------------------------------------------------------------------|
| timesUpper, an array of integers. On exit, the most significant bits of the time offset for each requested segment index. times must be long enough to hold the number of requested times.  timesLower, an array of integers. On exit, the least-significant bits of the time offset for each requested segment index. times must be long enough to hold the number of requested times.  timesLower, an array of integers. On exit, the least-significant bits of the time offset for each requested segment index. times must be long enough to hold the timestally bits of the time offset for each requested segment index. times must be long enough to hold the segment index time offset. The array index will hold the toSegmentIndex time offset. The array |
| 2 bits of the time offset for each requested segment index. times of will hold the fromSegmentIndex time offset and the last times index will hold the toSegmentIndex time offset. The array ust be long enough to hold the number of requested times.  timesLower, an array of integers. On exit, the least-significant bits of the time offset for each requested segment index. times of will hold the fromSegmentIndex time offset and the last times index will hold the toSegmentIndex time offset. The array                                                                                                    |
| 2 bits of the time offset for each requested segment index. times 0] will hold the fromSegmentIndex time offset and the last imes index will hold the toSegmentIndex time offset. The array                                                                                                    |
| ze must be long enough to hold the number of requested times.                                                                                                    |
| timeUnits, an array of integers. The array must be long enough hold the number of requested times. On exit, timeUnits[0] will ontain the time unit for fromSegmentIndex and the last element ill contain the time unit for toSegmentIndex. Refer to \$2000aGetTriggerTimeOffset for specific figures.                                                                                                    |
| romSegmentIndex, the first segment for which the time offset is equired.                                                                                                    |
| oSegmentIndex, the last segment for which the time offset is equired. If toSegmentIndex is less than fromSegmentIndex then be driver will wrap around from the last segment to the first.                                                                                                    |
| ICO_OK ICO_INVALID_HANDLE ICO_NOT_USED_IN_THIS_CAPTURE_MODE ICO_NOT_RESPONDING ICO_NULL_PARAMETER ICO_DEVICE_SAMPLING ICO_SEGMENT_OUT_OF_RANGE ICO_NO_SAMPLES_AVAILABLE ICO_DRIVER_FUNCTION                                                                                                    |
|                                                                                                    |

## $2.11.24\ ps 2000 a Get Values Trigger Time Offs et Bulk 64$

This function retrieves the 64-bit time offsets for waveforms captured in <a href="rapid blockmode">rapid blockmode</a>.

A 32-bit version of this function, <u>ps2000aGetValuesTriggerTimeOffsetBulk</u>, is available for use with programming languages that do not support 64-bit integers.

| Applicability  | Rapid block mode                                                                                                    |
|----------------|----------------------------------------------------------------------------------------------------|
| Arguments      | handle, the handle of the device.                                                                                                    |
|                | * times, an array of integers. On exit, this will hold the time offset for each requested segment index. times[0] will hold the time offset for fromSegmentIndex, and the last times index will hold the time offset for toSegmentIndex. The array must be long enough to hold the number of times requested.            |
|                | * timeUnits, an array of integers long enough to hold the number of requested times. timeUnits[0] will contain the time unit for fromSegmentIndex, and the last element will contain the toSegmentIndex. Refer to <a href="mailto:ps2000aGetTriggerTimeOffset64">ps2000aGetTriggerTimeOffset64</a> for specific figures. |
|                | <pre>fromSegmentIndex, the first segment for which the time offset is required. The results for this segment will be placed in times[0] and timeUnits[0].</pre>                                                                                                    |
|                | toSegmentIndex, the last segment for which the time offset is required. The results for this segment will be placed in the last elements of the times and timeUnits arrays. If toSegmentIndex is less than fromSegmentIndex then the driver will wrap around from the last segment to the first.                         |
| Detume         | -                                                                                                    |
| <u>Returns</u> | PICO_OK PICO_INVALID_HANDLE PICO_NOT_USED_IN_THIS_CAPTURE_MODE PICO_NOT_RESPONDING PICO_NULL_PARAMETER PICO_DEVICE_SAMPLING PICO_SEGMENT_OUT_OF_RANGE PICO_NO_SAMPLES_AVAILABLE                                                                                                    |
|                | PICO_DRIVER_FUNCTION                                                                                                    |

# 2.11.25 ps2000aHoldOff

```
PICO_STATUS ps2000aHoldOff (
    short handle,
    u_int64_t holdoff,
    PS2000A_HOLDOFF_TYPE type
)
```

This function specifies the minimum time after the end of a capture before the next capture can begin.

| Applicability  | Not supported. Reserved for future upgrades. |
|----------------|----------------------------------------------|
| Arguments      | handle, the handle of the device.            |
|                | holdoff, Reserved for future use.            |
|                | type, Reserved for future use.               |
| <u>Returns</u> | PICO_OK                                      |
|                | PICO_INVALID_HANDLE                          |

## 2.11.26 ps2000alsReady

```
PICO_STATUS ps2000alsReady (
    short handle,
    short * ready
)
```

This function may be used instead of a callback function to receive data from  $\underline{ps2000aRunBlock}$ . To use this method, pass a NULL pointer as the lpReady argument to  $\underline{ps2000aRunBlock}$ . You must then poll the driver to see if it has finished collecting the requested samples.

| Applicability  | Block mode                                                                                                    |
|----------------|----------------------------------------------------------------------------------------------------|
| Arguments      | handle, the handle of the required device.                                                                                                    |
|                | * ready, output: indicates the state of the collection. If zero, the device is still collecting. If non-zero, the device has finished collecting and ps2000aGetValues can be used to retrieve the data. |
| <u>Returns</u> | PICO_OK PICO INVALID HANDLE                                                                                                    |
|                | PICO_DRIVER_FUNCTION                                                                                                    |
|                | PICO_NULL_PARAMETER                                                                                                    |
|                | PICO_NO_SAMPLES_AVAILABLE                                                                                                    |
|                | PICO_CANCELLED                                                                                                    |
|                | PICO_NOT_RESPONDING                                                                                                    |

# $2.11.27\ ps 2000 als Trigger Or Pulse Width Qualifier Enabled$

```
PICO_STATUS ps2000alsTriggerOrPulseWidthQualifierEnabled (
    short handle,
    short * triggerEnabled,
    short * pulseWidthQualifierEnabled
)
```

This function discovers whether a trigger, or pulse width triggering, is enabled.

| Applicability | Call after setting up the trigger, and just before calling either <a href="mailto:ps2000aRunBlock">ps2000aRunBlock</a> or <a href="mailto:ps2000aRunBlock">ps2000aRunBlock</a> or <a href="mailto:ps20&lt;/th&gt;&lt;/tr&gt;&lt;tr&gt;&lt;th&gt;Arguments&lt;/th&gt;&lt;th&gt;handle, the handle of the required device.&lt;/th&gt;&lt;/tr&gt;&lt;tr&gt;&lt;th&gt;&lt;/th&gt;&lt;th&gt;* triggerEnabled, on exit, indicates whether the trigger will successfully be set when &lt;a href=" mailto:ps2000arunblock"="">ps2000aRunBlock</a> or <a href="ps2000aRunStreaming">ps2000aRunStreaming</a> is called. A non-zero value indicates that the trigger is set, zero that the trigger is not set. |
|---------------|----------------------------------------------------------------------------------------------------|
|               | * pulseWidthQualifierEnabled, on exit, indicates whether the pulse width qualifier will successfully be set when <a href="mailto:ps2000aRunBlock">ps2000aRunBlock</a> or <a href="ps2000aRunStreaming">ps2000aRunStreaming</a> is called. A non-zero value indicates that the pulse width qualifier is set, zero that the pulse width qualifier is not set.                                                                                                    |
| Returns       | PICO_OK PICO_INVALID_HANDLE PICO_NULL_PARAMETER PICO_DRIVER_FUNCTION                                                                                                    |

# $2.11.28\ ps 2000 a Maximum Value$

```
PICO_STATUS ps2000aMaximumValue (
   short handle
   short * value
)
```

This function returns the maximum ADC count returned by calls to get values.

| Applicability  | All modes                                  |
|----------------|--------------------------------------------|
| Arguments      | handle, the handle of the required device. |
|                | * value, output: the maximum ADC value.    |
| <u>Returns</u> | PICO_OK                                    |
|                | PICO_USER_CALLBACK                         |
|                | PICO_INVALID_HANDLE                        |
|                | PICO_TOO_MANY_SEGMENTS                     |
|                | PICO_MEMORY                                |
|                | PICO_DRIVER_FUNCTION                       |

# 2.11.29 ps2000aMemorySegments

```
PICO_STATUS ps2000aMemorySegments (
  short handle
  unsigned short nSegments,
  long * nMaxSamples
)
```

This function sets the number of memory segments that the scope will use.

When the scope is <u>opened</u>, the number of segments defaults to 1, meaning that each capture fills the scope's available memory. This function allows you to divide the memory into a number of segments so that the scope can store several waveforms sequentially.

| Applicability  | All modes                                                                                                    |
|----------------|----------------------------------------------------------------------------------------------------|
| Arguments      | handle, the handle of the required device.                                                                                                    |
|                | nSegments, the number of segments required, from 1 to 32.                                                                                                    |
|                | * nMaxSamples, on exit, the number of samples available in each segment. This is the total number over all channels, so if more than one channel is in use then the number of samples available to each channel is nMaxSamples divided by the number of channels. |
| <u>Returns</u> | PICO_OK PICO_USER_CALLBACK PICO_INVALID_HANDLE PICO_TOO_MANY_SEGMENTS PICO_MEMORY PICO DRIVER FUNCTION                                                                                                    |

# $2.11.30\ ps 2000 a Minimum Value$

```
PICO_STATUS ps2000aMinimumValue (
   short handle
   short * value
)
```

This function returns the minimum ADC count returned by calls to get values.

| Applicability  | All modes                                  |
|----------------|--------------------------------------------|
| Arguments      | handle, the handle of the required device. |
|                | * value, output: the minimum ADC value.    |
| <u>Returns</u> | PICO_OK                                    |
|                | PICO_USER_CALLBACK                         |
|                | PICO_INVALID_HANDLE                        |
|                | PICO_TOO_MANY_SEGMENTS                     |
|                | PICO_MEMORY                                |
|                | PICO_DRIVER_FUNCTION                       |

# $2.11.31\ ps 2000 a No Of Streaming Values$

```
PICO_STATUS ps2000aNoOfStreamingValues (
  short handle,
  unsigned long * noOfValues
)
```

This function returns the number of samples available after data collection in <a href="mailto:streaming mode">streaming mode</a>. Call it after calling <a href="mailto:ps2000aStop">ps2000aStop</a>.

| Applicability  | Streaming mode                                |
|----------------|-----------------------------------------------|
| Arguments      | handle, the handle of the required device.    |
|                | * noOfValues, on exit, the number of samples. |
| <u>Returns</u> | PICO_OK                                       |
|                | PICO_INVALID_HANDLE                           |
|                | PICO_NULL_PARAMETER                           |
|                | PICO_NO_SAMPLES_AVAILABLE                     |
|                | PICO_NOT_USED                                 |
|                | PICO_BUSY                                     |
|                | PICO_DRIVER_FUNCTION                          |

# 2.11.32 ps2000aOpenUnit

```
PICO_STATUS ps2000aOpenUnit (
    short * handle,
    char * serial
)
```

This function opens a PicoScope 2000 Series (A API) scope attached to the computer. The maximum number of units that can be opened depends on the operating system, the kernel driver and the computer.

| Applicability  | All modes                                                                                                    |
|----------------|----------------------------------------------------------------------------------------------------|
| Arguments      | * handle, on exit, the result of the attempt to open a scope:1 : if the scope fails to open 0 : if no scope is found > 0 : a number that uniquely identifies the scope If a valid handle is returned, it must be used in all subsequent calls to API functions to identify this scope.                                                           |
|                | * serial, on entry, a null-terminated string containing the serial number of the scope to be opened. If serial is NULL then the function opens the first scope found; otherwise, it tries to open the scope that matches the string.                                                                                                    |
| <u>Returns</u> | PICO_OK PICO_OS_NOT_SUPPORTED PICO_OPEN_OPERATION_IN_PROGRESS PICO_EEPROM_CORRUPT PICO_KERNEL_DRIVER_TOO_OLD PICO_FPGA_FAIL PICO_MEMORY_CLOCK_FREQUENCY PICO_FW_FAIL PICO_MAX_UNITS_OPENED PICO_NOT_FOUND (if the specified unit was not found) PICO_NOT_RESPONDING PICO_MEMORY_FAIL PICO_ANALOG_BOARD PICO_CONFIG_FAIL_AWG PICO_INITIALISE FPGA |

# 2.11.33 ps2000aOpenUnitAsync

```
PICO_STATUS ps2000aOpenUnitAsync (
    short * status
    char * serial
)
```

This function opens a scope without blocking the calling thread. You can find out when it has finished by periodically calling <u>ps2000aOpenUnitProgress</u> until that function returns a non-zero value.

| Applicability  | All modes                                                                                                    |
|----------------|----------------------------------------------------------------------------------------------------|
| Arguments      | * status, a status code: - 0 if the open operation was disallowed because another open operation is in progress. 1 if the open operation was successfully started. |
|                | * serial, see ps2000aOpenUnit.                                                                                                    |
| <u>Returns</u> | PICO_OK PICO_OPEN_OPERATION_IN_PROGRESS PICO_OPERATION_FAILED                                                                                                    |

# 2.11.34 ps2000aOpenUnitProgress

```
PICO_STATUS ps2000aOpenUnitProgress (
    short * handle,
    short * progressPercent,
    short * complete
)
```

This function checks on the progress of a request made to <u>ps2000aOpenUnitAsync</u> to open a scope.

| Applicability | Use after ps2000aOpenUnitAsync                                                                                                   |
|---------------|----------------------------------------------------------------------------------------------------|
| Arguments     | * handle, see <a href="mailto:psi2000a0penUnit">ps2000a0penUnit</a> . This handle is valid only if the function returns PICO_OK. |
|               | * progressPercent, on exit, the percentage progress towards opening the scope. 100% implies that the open operation is complete. |
|               | * complete, set to 1 when the open operation has finished.                                                                       |
| Returns       | PICO_OK PICO_NULL_PARAMETER PICO_OPERATION_FAILED                                                                                |

# 2.11.35 ps2000aPingUnit

```
PICO_STATUS ps2000aPingUnit (
    short handle
)
```

This function can be used to check that the already opened device is still connected to the USB port and communication is successful.

| Applicability  | All modes                                                                      |
|----------------|--------------------------------------------------------------------------------|
| Arguments      | handle, the handle of the required device.                                     |
| <u>Returns</u> | PICO_OK PICO_INVALID_HANDLE PICO_DRIVER_FUNCTION PICO_BUSY PICO_NOT_RESPONDING |

### 2.11.36 ps2000aRunBlock

```
PICO_STATUS ps2000aRunBlock (
  short
                     handle,
  long
                     noOfPreTriggerSamples,
  long
                    noOfPostTriggerSamples,
  unsigned long
                     timebase,
  short
                      oversample,
                   * timeIndisposedMs,
  long
  unsigned short
                     segmentIndex,
 ps2000aBlockReady lpReady,
                    * pParameter
  void
)
```

This function starts collecting data in <u>block mode</u>. For a step-by-step guide to this process, see <u>Using block mode</u>.

The number of samples is determined by noOfPreTriggerSamples and noOfPostTriggerSamples (see below for details). The total number of samples must not be more than the size of the <a href="mailto:seqment">seqment</a> referred to by <a href="mailto:seqment">segment</a> Index.

| Applicability | Block mode, rapid block mode                                                                                                    |
|---------------|----------------------------------------------------------------------------------------------------|
| Arguments     | handle, the handle of the required device.                                                                                                    |
|               | noOfPreTriggerSamples, the number of samples to return before the trigger event. If no trigger has been set then this argument is ignored and noOfPostTriggerSamples specifies the maximum number of samples to collect.                                                                                                    |
|               | noOfPostTriggerSamples, the number of samples to be taken after a trigger event. If no trigger event has been set then this specifies the maximum number of samples to be taken. If a trigger condition has been set, this specifies the number of samples to be taken after a trigger has fired, and the number of samples to be collected is then: - |
|               | noOfPreTriggerSamples + noOfPostTriggerSamples                                                                                                    |
|               | timebase, a number in the range 0 to $2^{32}$ -1. See the guide to calculating timebase values.                                                                                                    |
|               | oversample, not used.                                                                                                    |
|               | * timeIndisposedMs, on exit, the time, in milliseconds, that the scope will spend collecting samples. This does not include any auto trigger timeout. If this pointer is null, nothing will be written here.                                                                                                    |
|               | segmentIndex, zero-based, which memory segment to use.                                                                                                    |
|               | lpReady, a pointer to the <a href="mailto:ps2000aBlockReady">ps2000aBlockReady</a> callback function that the driver will call when the data has been collected. To use the <a href="ps2000aIsReady">ps2000aIsReady</a> polling method instead of a callback function, set this pointer to NULL.                                                       |
|               | * pParameter, a void pointer that is passed to the <pre>ps2000aBlockReady</pre> callback function. The callback can use this pointer to return arbitrary data to the application.                                                                                                    |

| Returns | PICO_OK                                        |
|---------|------------------------------------------------|
|         | PICO_BUFFERS_NOT_SET (in Overlapped mode)      |
|         | PICO_INVALID_HANDLE                            |
|         | PICO_USER_CALLBACK                             |
|         | PICO_SEGMENT_OUT_OF_RANGE                      |
|         | PICO_INVALID_CHANNEL                           |
|         | PICO_INVALID_TRIGGER_CHANNEL                   |
|         | PICO_INVALID_CONDITION_CHANNEL                 |
|         | PICO_TOO_MANY_SAMPLES                          |
|         | PICO_INVALID_TIMEBASE                          |
|         | PICO_NOT_RESPONDING                            |
|         | PICO_CONFIG_FAIL                               |
|         | PICO_INVALID_PARAMETER                         |
|         | PICO_NOT_RESPONDING                            |
|         | PICO_TRIGGER_ERROR                             |
|         | PICO_DRIVER_FUNCTION                           |
|         | PICO_FW_FAIL                                   |
|         | PICO_NOT_ENOUGH_SEGMENTS (in Bulk mode)        |
|         | PICO_PULSE_WIDTH_QUALIFIER                     |
|         | PICO_SEGMENT_OUT_OF_RANGE (in Overlapped mode) |
|         | PICO_STARTINDEX_INVALID (in Overlapped mode)   |
|         | PICO_INVALID_SAMPLERATIO (in Overlapped mode)  |
|         | PICO_CONFIG_FAIL                               |

### 2.11.37 ps2000aRunStreaming

```
PICO_STATUS ps2000aRunStreaming (
  short
                      handle,
  unsigned long
                     * sampleInterval,
  PS2000A_TIME_UNITS
                       sampleIntervalTimeUnits
  unsigned long
                       maxPreTriggerSamples,
  unsigned long
                       maxPostTriggerSamples,
  short
                       autoStop,
  unsigned long
                       downSampleRatio,
  PS2000A_RATIO_MODE
                       downSampleRatioMode,
  unsigned long
                       overviewBufferSize
)
```

This function tells the oscilloscope to start collecting data in <u>streaming mode</u>. When data has been collected from the device it is <u>downsampled</u> if necessary and then delivered to the application. Call <u>ps2000aGetStreamingLatestValues</u> to retrieve the data. See <u>Using streaming mode</u> for a step-by-step guide to this process.

When a trigger is set, the total number of samples stored in the driver is the sum of maxPreTriggerSamples and maxPostTriggerSamples. If autoStop is false then this will become the maximum number of samples without downsampling.

| Applicability | Streaming mode                                                                                                    |
|---------------|----------------------------------------------------------------------------------------------------|
| Arguments     | handle, the handle of the required device.                                                                                                    |
|               | * sampleInterval, on entry, the requested time interval between samples; on exit, the actual time interval used.                                                                                                    |
|               | sampleIntervalTimeUnits, the unit of time used for sampleInterval. Use one of these values: -  PS2000A_FS PS2000A_PS PS2000A_NS PS2000A_US PS2000A_US PS2000A_MS PS2000A_S                                                      |
|               | maxPreTriggerSamples, the maximum number of raw samples before a trigger event for each enabled channel. If no trigger condition is set this argument is ignored.                                                               |
|               | <pre>maxPostTriggerSamples, the maximum number of raw samples after a trigger event for each enabled channel. If no trigger condition is set, this argument states the maximum number of samples to be stored.</pre>            |
|               | autoStop, a flag that specifies if the streaming should stop when all of maxSamples have been captured.                                                                                                    |
|               | downSampleRatio, see ps2000aGetValues. downSampleRatioMode, see ps2000aGetValues.                                                                                                    |
|               | overviewBufferSize, the size of the overview buffers. These are temporary buffers used for storing the data before returning it to the application. The size is the same as the bufferLth value passed to ps2000aSetDataBuffer. |

| Returns | PICO_OK                      |
|---------|------------------------------|
|         | PICO_INVALID_HANDLE          |
|         | PICO_ETS_MODE_SET            |
|         | PICO_USER_CALLBACK           |
|         | PICO_NULL_PARAMETER          |
|         | PICO_INVALID_PARAMETER       |
|         | PICO_STREAMING_FAILED        |
|         | PICO_NOT_RESPONDING          |
|         | PICO_TRIGGER_ERROR           |
|         | PICO_INVALID_SAMPLE_INTERVAL |
|         | PICO_INVALID_BUFFER          |
|         | PICO_DRIVER_FUNCTION         |
|         | PICO_FW_FAIL                 |
|         | PICO_MEMORY                  |

# 2.11.38 ps2000aSetChannel

```
PICO_STATUS ps2000aSetChannel (
short handle,
PS2000A_CHANNEL channel,
short enabled,
PS2000A_COUPLING type,
PS2000A_RANGE range,
float analogOffset
```

This function specifies whether an input channel is to be enabled, its input coupling type, voltage range, analog offset.

| Applicability  | All modes                                                                                                    |
|----------------|----------------------------------------------------------------------------------------------------|
| Arguments      | handle, the handle of the required device.                                                                                                    |
|                | channel, the channel to be configured. The values are: -  PS2000A_CHANNEL_A: Channel A input  PS2000A_CHANNEL_B: Channel B input                                                                                                    |
|                | enabled, whether or not to enable the channel. The values are: - TRUE: enable FALSE: do not enable                                                                                                    |
|                | type, the impedance and coupling type. The values are: - PS2000A_AC: 1 megohm impedance, AC coupling. The channel accepts input frequencies from about                                                                                                    |
|                | 1 hertz up to its maximum analog bandwidth.  1 megohm impedance, DC coupling. The channel accepts all input frequencies from zero (DC) up to its maximum analog bandwidth.                                                                                                    |
|                | range, the input voltage range: -  PS2000A_50MV: ±50 mV  PS2000A_100MV: ±100 mV  PS2000A_200MV: ±200 mV  PS2000A_200MV: ±200 mV  PS2000A_500MV: ±500 mV  PS2000A_10V: ±10 V  PS2000A_20V: ±20 V                                                                                                    |
|                | analogOffset, a voltage to add to the input channel before digitization. The allowable range of offsets can be obtained from <a href="mailto:ps2000aGetAnalogueOffset">ps2000aGetAnalogueOffset</a> and depends on the input range selected for the channel. This argument is ignored if the device is a PicoScope 2205 MSO. |
| <u>Returns</u> | PICO_OK PICO_USER_CALLBACK PICO_INVALID_HANDLE PICO_INVALID_CHANNEL PICO_INVALID_VOLTAGE_RANGE PICO_INVALID_COUPLING PICO_INVALID_ANALOGUE_OFFSET PICO_DRIVER_FUNCTION                                                                                                    |

## 2.11.39 ps2000aSetDataBuffer

This function tells the driver where to store the data, either unprocessed or downsampled, that will be returned after the next call to one of the GetValues functions. The function allows you to specify only a single buffer, so for aggregation mode, which requires two buffers, you need to call ps2000aSetDataBuffers instead.

You must allocate memory for the buffer before calling this function.

| Applicability | Block, rapid block and streaming modes. All downsampling modes                                                                                                    |
|---------------|----------------------------------------------------------------------------------------------------|
|               | except <u>aggregation</u> .                                                                                                    |
| Arguments     | handle, the handle of the required device.                                                                                                    |
|               | channel, the channel you want to use with the buffer. Use one of these values for analog channels: -  PS2000A_CHANNEL_A PS2000A_CHANNEL_B                                                                                                    |
|               | To set the buffer for a digital port (MSO models only), use one of these values: -  PS2000A_DIGITAL_PORT0 = 0x80  PS2000A_DIGITAL_PORT1 = 0x81                                                                                                    |
|               | * buffer, the location of the buffer.                                                                                                    |
|               | bufferLth, the size of the buffer array.                                                                                                    |
|               | segmentIndex, the number of the memory segment to be used.                                                                                                    |
|               | mode, the <u>downsampling</u> mode. See <u>ps2000aGetValues</u> for the available modes, but note that a single call to <u>ps2000aSetDataBuffer</u> can only associate one buffer with one downsampling mode. If you intend to call <u>ps2000aGetValues</u> with more than one downsampling mode activated, then you must call <u>ps2000aSetDataBuffer</u> several times to associate a separate buffer with each downsampling mode. |
| Returns       | PICO_OK PICO_INVALID_HANDLE PICO_INVALID_CHANNEL PICO_RATIO_MODE_NOT_SUPPORTED PICO_SEGMENT_OUT_OF_RANGE PICO_DRIVER_FUNCTION PICO_INVALID_PARAMETER                                                                                                    |

### 2.11.40 ps2000aSetDataBuffers

This function tells the driver the location of one or two buffers for receiving data. You need to allocate memory for the buffers before calling this function. If you do not need two buffers, because you are not using <a href="mailto:aggregate">aggregate</a> mode, you can optionally use <a href="mailto:ps2000aSetDataBuffer">ps2000aSetDataBuffer</a> instead.

| Applicability  | Block and streaming modes with aggregation.                                                                                                    |
|----------------|----------------------------------------------------------------------------------------------------|
| Arguments      | handle, the handle of the required device.                                                                                                    |
|                | channel, the channel for which you want to set the buffers. Use one of these constants: -  PS2000A_CHANNEL_A  PS2000A_CHANNEL_B                      |
|                | To set the buffer for a digital port (MSO models only), use one of these values: -  PS2000A_DIGITAL_PORT0 = 0x80  PS2000A_DIGITAL_PORT1 = 0x81       |
|                | * bufferMax, a buffer to receive the maximum data values in aggregation mode, or the non-aggregated values otherwise.                                |
|                | * bufferMin, a buffer to receive the minimum aggregated data values. Not used in other downsampling modes.                                           |
|                | bufferLth, the size of the bufferMax and bufferMin arrays.                                                                                           |
|                | segmentIndex, the number of the memory segment to be used.                                                                                           |
|                | mode, see ps2000aGetValues.                                                                                                    |
| <u>Returns</u> | PICO_OK PICO_INVALID_HANDLE PICO_INVALID_CHANNEL PICO_RATIO_MODE_NOT_SUPPORTED PICO_SEGMENT_OUT_OF_RANGE PICO_DRIVER_FUNCTION PICO_INVALID_PARAMETER |

# 2.11.41 ps2000aSetDigitalPort

This function is used to enable the <u>digital ports</u> of an MSO and set the logic level (the voltage point at which the state transitions from 0 to 1).

| Applicability  | MSO devices only.                                                |
|----------------|------------------------------------------------------------------|
| , ippinousine, | Block and streaming modes with aggregation.                      |
|                | Not compatible with ETS mode.                                    |
| Argumente      |                                                                  |
| Arguments      | handle, the handle of the required device.                       |
|                | now the digital part to be configured.                           |
|                | port, the digital port to be configured: -                       |
|                | $PS2000A\_DIGITAL\_PORT0 = 0x80 (D0 to D7)$                      |
|                | PS2000A_DIGITAL_PORT1 = 0x81 (D8 to D15)                         |
|                |                                                                  |
|                | enabled, whether or not to enable the channel. The values are: - |
|                | TRUE: enable                                                     |
|                | FALSE: do not enable                                             |
|                |                                                                  |
|                | logiclevel, the logic threshold voltage.                         |
|                | Range: -32767 (-5 V) to 32767 (5 V).                             |
| Returns        | PICO_OK                                                          |
|                | PICO_INVALID_HANDLE                                              |
|                | PICO_INVALID_CHANNEL                                             |
|                | PICO_RATIO_MODE_NOT_SUPPORTED                                    |
|                | PICO_SEGMENT_OUT_OF_RANGE                                        |
|                | PICO_DRIVER_FUNCTION                                             |
|                | PICO_INVALID_PARAMETER                                           |

# 2.11.42 ps2000aSetEts

This function is used to enable or disable  $\overline{\text{ETS}}$  (equivalent-time sampling) and to set the ETS parameters. See  $\overline{\text{ETS overview}}$  for an explanation of ETS mode.

| A I! I. !!!!   | Diagla and a sub-                                                                                                    |
|----------------|----------------------------------------------------------------------------------------------------|
| Applicability  | Block mode only.                                                                                                    |
|                | ETS mode not available when <u>digital port(s)</u> enabled.                                                                             |
| Arguments      | handle, the handle of the required device.                                                                                              |
|                | mode, the ETS mode. Use one of these values: -                                                                                          |
|                | PS2000A_ETS_OFF: disables ETS                                                                                                    |
|                | PS2000A_ETS_FAST: enables ETS and provides etsCycles of data, which may contain data from                                               |
|                | previously returned cycles  PS2000A_ETS_SLOW: enables ETS and provides fresh data  every etsCycles. This mode takes                     |
|                | longer to provide each data set, but the data sets are more stable and are guaranteed to contain only new data.                         |
|                | etsCycles, the number of cycles to store: the computer can then select etsInterleave cycles to give the most uniform spread of samples. |
|                | Range: between two and five times the value of etsInterleave, and not more than                                                         |
|                | PS2206_MAX_ETS_CYCLES, PS2207_MAX_ETS_CYCLES or PS2208_MAX_ETS_CYCLES.                                                                  |
|                | etsInterleave, the number of waveforms to combine into a single ETS capture.                                                            |
|                | Maximum value is PS2206_MAX_INTERLEAVE,                                                                                                 |
|                | PS2207_MAX_INTERLEAVE or PS2208_MAX_INTERLEAVE.                                                                                         |
|                | * sampleTimePicoseconds, on exit, the effective sampling                                                                                |
|                | interval of the ETS data. For example, if the captured sample time is 4 ns and etsInterleave is 10, then the effective sample time in   |
|                | ETS mode is 400 ps.                                                                                                    |
| <u>Returns</u> | PICO_OK                                                                                                    |
|                | PICO_USER_CALLBACK                                                                                                    |
|                | PICO_INVALID_HANDLE                                                                                                    |
|                | PICO_INVALID_PARAMETER PICO_DRIVER_FUNCTION                                                                                             |

# $2.11.43\ ps 2000 a Set Ets Time Buffer$

```
PICO_STATUS ps2000aSetEtsTimeBuffer (
    short handle,
    __int64 * buffer,
    long bufferLth
)
```

This function tells the driver where to find your application's ETS time buffers. These buffers contain the 64-bit timing information for each ETS sample after you run a <a href="block-mode">block-mode</a> ETS capture.

| Applicability | ETS mode only.                                                                                                    |
|---------------|----------------------------------------------------------------------------------------------------|
|               | If your programming language does not support 64-bit data, use the 32-bit version <a href="mailto:psz2000aSetEtsTimeBuffers">psz2000aSetEtsTimeBuffers</a> instead. |
| Arguments     | handle, the handle of the required device.                                                                                                    |
|               | * buffer, an array of 64-bit words, each representing the time in picoseconds at which the sample was captured.  bufferLth, the size of the buffer array.           |
| Returns       | PICO_OK PICO_INVALID_HANDLE PICO_NULL_PARAMETER PICO_DRIVER_FUNCTION                                                                                                |

## 2.11.44 ps2000aSetEtsTimeBuffers

This function tells the driver where to find your application's ETS time buffers. These buffers contain the timing information for each ETS sample after you run a <u>block-mode</u> ETS capture. There are two buffers containing the upper and lower 32-bit parts of the timing information, to allow programming languages that do not support 64-bit data to retrieve the timings.

| Applicability | ETS mode only.                                                                                                    |
|---------------|----------------------------------------------------------------------------------------------------|
|               | If your programming language supports 64-bit data then you can use ps2000aSetEtsTimeBuffer instead.                                     |
| Arguments     | handle, the handle of the required device.                                                                                              |
|               | * timeUpper, an array of 32-bit words, each representing the upper 32 bits of the time in picoseconds at which the sample was captured. |
|               | * timeLower, an array of 32-bit words, each representing the lower 32 bits of the time in picoseconds at which the sample was captured. |
|               | bufferLth, the size of the timeUpper and timeLower arrays.                                                                              |
| Returns       | PICO_OK PICO_INVALID_HANDLE PICO_NULL_PARAMETER PICO_DRIVER_FUNCTION                                                                    |

## 2.11.45 ps2000aSetNoOfCaptures

```
PICO_STATUS ps2000aSetNoOfCaptures (
   short handle,
   unsigned short nCaptures
)
```

This function sets the number of captures to be collected in one run of <u>rapid block</u> <u>mode</u>. If you do not call this function before a run, the driver will capture only one waveform. Once a value has been set, the value remains constant unless changed.

| Applicability  | Rapid block mode                                          |
|----------------|-----------------------------------------------------------|
| Arguments      | handle, the handle of the device.                         |
|                | nCaptures, the number of waveforms to capture in one run. |
| <u>Returns</u> | PICO_OK                                                   |
|                | PICO_INVALID_HANDLE                                       |
|                | PICO_INVALID_PARAMETER                                    |
|                | PICO_DRIVER_FUNCTION                                      |

### 2.11.46 ps2000aSetPulseWidthQualifier

```
PICO_STATUS ps2000aSetPulseWidthQualifier (
  short
                                 handle,
  PS2000A_PWQ_CONDITIONS
                               * conditions,
  short
                                 nConditions,
  PS2000A_THRESHOLD_DIRECTION
                                 direction,
  unsigned long
                                 lower,
  unsigned long
                                 upper,
  PS2000A PULSE WIDTH TYPE
                                 type
)
```

This function sets up pulse-width qualification, which can be used on its own for pulse-width triggering or combined with window triggering to produce more complex triggers. The pulse-width qualifier is set by defining one or more structures that are then ORed together. Each structure is itself the AND of the states of one or more of the inputs. This AND-OR logic allows you to create any possible Boolean function of the scope's inputs.

| Applicability | All modes                                                                                                    |
|---------------|----------------------------------------------------------------------------------------------------|
| Arguments     | handle, the handle of the required device.                                                                                                    |
|               | * conditions, an array of <a href="PS2000A_PWQ_CONDITIONS">PWQ_CONDITIONS</a> structures specifying the conditions that should be applied to each channel. In the simplest case, the array consists of a single element. When there are several elements, the overall trigger condition is the logical OR of all the elements. If conditions is NULL then the pulse-width qualifier is not used.                                                                                                    |
|               | nConditions, the number of elements in the conditions array. If nConditions is zero then the pulse-width qualifier is not used. Range: 0 to PS2000A_MAX_PULSE_WIDTH_QUALIFIER_COUNT.                                                                                                    |
|               | direction, the direction of the signal required for the pulse width trigger to fire. See <a href="PS2000A THRESHOLD DIRECTION constants">PS2000A THRESHOLD DIRECTION constants</a> for the list of possible values. Each channel of the oscilloscope (except the EXT input) has two thresholds for each direction—for example, <a href="PS2000A_RISING">PS2000A_RISING</a> and <a href="PS2000A_RISING_LOWER">PS2000A_RISING</a> and <a href="PS2000A_RISING">PS2000A_RISING</a> and the other for the level trigger. The driver will not let you use the same threshold for both triggers; so, for example, you cannot use <a href="PS2000A_RISING">PS2000A_RISING</a> as the direction argument for both <a href="ps2000aSetTriggerConditions">ps2000aSetTriggerConditions</a> and <a href="ps2000aSetPulseWidthQualifier">ps2000aSetTriggerConditions</a> and <a href="ps2000aSetPulseWidthQualifier">ps2000aSetPulseWidthQualifier</a> at the same time. There is no such restriction when using window triggers. |
|               | lower, the lower limit of the pulse-width counter with relation to number of samples captured on the device.                                                                                                    |
|               | upper, the upper limit of the pulse-width counter with relation to number of samples captured on the device. This parameter is used only when the type is set to <a href="mailto:PS2000A_PW_TYPE_IN_RANGE">PS2000A_PW_TYPE_OUT_OF_RANGE</a> .                                                                                                    |

| Arguments | type, the pulse-width type, one of these constants:  PS2000A_PW_TYPE_NONE: do not use the pulse width qualifier  PS2000A_PW_TYPE_LESS_THAN: pulse width less than lower  PS2000A_PW_TYPE_GREATER_THAN: pulse width greater than lower  PS2000A_PW_TYPE_IN_RANGE: pulse width between lower and upper  PS2000A_PW_TYPE_OUT_OF_RANGE: pulse width not between lower and upper and upper |
|-----------|----------------------------------------------------------------------------------------------------|
| Returns   | PICO_OK PICO_INVALID_HANDLE PICO_USER_CALLBACK PICO_CONDITIONS PICO_PULSE_WIDTH_QUALIFIER PICO_DRIVER_FUNCTION                                                                                                    |

#### 2.11.46.1 ps2000A\_PWQ\_CONDITIONS structure

A structure of this type is passed to <u>ps2000aSetPulseWidthQualifier</u> in the conditions argument to specify the trigger conditions. It is defined as follows:

```
typedef struct tPwqConditions
{
   PS2000A_TRIGGER_STATE channelA;
   PS2000A_TRIGGER_STATE channelB;
   PS2000A_TRIGGER_STATE channelC;
   PS2000A_TRIGGER_STATE channelD;
   PS2000A_TRIGGER_STATE external;
   PS2000A_TRIGGER_STATE aux;
   PS2000A_TRIGGER_STATE digital;
} PS2000A_PWQ_CONDITIONS
```

Each structure is the logical AND of the states of the scope's inputs. The <a href="mailto:ps2000aSetPulseWidthQualifier">ps2000aSetPulseWidthQualifier</a> function can OR together a number of these structures to produce the final pulse width qualifier, which can therefore be any possible Boolean function of the scope's inputs.

The structure is byte-aligned. In C++, for example, you should specify this using the  $\#pragma\ pack()$  instruction.

| Elements | channelA, channelB, external: the type of condition that  |
|----------|-----------------------------------------------------------|
|          | should be applied to each channel. Use these constants: - |
|          | PS2000A_CONDITION_DONT_CARE                               |
|          | PS2000A_CONDITION_TRUE                                    |
|          | PS2000A_CONDITION_FALSE                                   |
|          | The channels that are set to PS2000A_CONDITION_TRUE or    |
|          | PS2000A_CONDITION_FALSE must all meet their conditions    |
|          | simultaneously to produce a trigger. Channels set to      |
|          | PS2000A_CONDITION_DONT_CARE are ignored.                  |
|          | channelC, channelD, aux, digital: not used.               |

#### 2.11.47 ps2000aSetSigGenArbitrary

```
PICO STATUS ps2000aSetSigGenArbitrary (
  short
                               handle,
  long
                               offsetVoltage,
  unsigned long
                               pkToPk
  unsigned long
                               startDeltaPhase,
  unsigned long
                               stopDeltaPhase,
                              deltaPhaseIncrement,
  unsigned long
  unsigned long
                              dwellCount,
  short
                             * arbitraryWaveform,
                               arbitraryWaveformSize,
  long
  PS2000A SWEEP TYPE
                               sweepType,
  PS2000A EXTRA OPERATIONS
                               operation,
  PS2000A INDEX MODE
                               indexMode,
  unsigned long
                               shots,
  unsigned long
                               sweeps,
  PS2000A_SIGGEN_TRIG_TYPE
                               triggerType,
  PS2000A_SIGGEN_TRIG_SOURCE
                               triggerSource,
  short
                               extInThreshold
)
```

This function programs the signal generator to produce an arbitrary waveform.

The arbitrary waveform generator uses direct digital synthesis (DDS). It maintains a 32-bit phase accumulator that indicates the present location in the waveform. The top bits of the phase accumulator are used as an index into a buffer containing the arbitrary waveform. The remaining bits act as the fractional part of the index, enabling high-resolution control of output frequency and allowing the generation of lower frequencies.

The generator steps through the waveform by adding a *deltaPhase* value between 1 and *phaseAccumulatorSize-1* to the phase accumulator every *dacPeriod* (1 / *dacFrequency*). If the *deltaPhase* is constant, the generator produces a waveform at a constant frequency that can be calculated as follows:

```
outputFrequency = dacFrequency \times \left(\frac{deltaPhase}{phaseAccumulatorSize}\right) \times \left(\frac{awgBufferSize}{arbitraryWaveformSize}\right)
```

#### Where:

```
    outputFrequency = repetition rate of the complete arbitrary waveform
    dacFrequency = update rate of AWG DAC for each model
    deltaPhase = user-specified delta phase value
    phaseAccumulatorSize = 2<sup>32</sup> for all models
    awgBufferSize = AWG buffer size for each model
    arbitraryWaveformSize = length in samples of the user-defined waveform
```

It is also possible to sweep the frequency by continually modifying the *deltaPhase*. This is done by setting up a deltaPhaseIncrement that the oscilloscope adds to the *deltaPhase* at intervals specified by dwellCount.

| Parameter                    | PicoScope 2205 MSO | PicoScope 2206(A) to 2208<br>(A) |  |
|------------------------------|--------------------|----------------------------------|--|
| phaseAccumulatorSize         | 2 <sup>32</sup>    | 2 <sup>32</sup>                  |  |
| dacFrequency                 | 2 MHz              | 20 MHz                           |  |
| awgBufferSize                | 8192 samples       | 8192 samples                     |  |
| dacPeriod (= 1/dacFrequency) | 500 ns             | 50 ns                            |  |

# **Applicability** All modes

#### **Arguments**

handle, the handle of the required device.

offsetVoltage, the voltage offset, in microvolts, to be applied to the waveform.

pkToPk, the peak-to-peak voltage, in microvolts, of the waveform signal.

startDeltaPhase, the initial value added to the phase accumulator as the generator begins to step through the waveform buffer.

stopDeltaPhase, the final value added to the phase accumulator before the generator restarts or reverses the sweep. When frequency sweeping is not required, set equal to startDeltaPhase.

deltaPhaseIncrement, the amount added to the delta phase value every time the dwellCount period expires. This determines the amount by which the generator sweeps the output frequency in each dwell period. When frequency sweeping is not required, set to zero.

dwellCount, the time, in multiples of dacPeriod, between successive additions of deltaPhaseIncrement to the delta phase accumulator. This determines the rate at which the generator sweeps the output frequency.

Minimum value: PS2000A\_MIN\_DWELL\_COUNT

\* arbitraryWaveform, a buffer that holds the waveform pattern as a set of samples equally spaced in time. Each sample is scaled to an output voltage as follows:

$$v_{OUT} = 1 \,\mu\text{V} \times (\text{pkToPk} / 2) \times (sample\_value / 32767) + \text{offsetVoltage}$$

and clipped to the overall  $\pm 2$  V range of the AWG.

arbitraryWaveformSize, the size of the arbitrary waveform buffer, in samples, between MIN\_SIG\_GEN\_BUFFER\_SIZE and MAX\_SIG\_GEN\_BUFFER\_SIZE.

sweepType, determines whether the startDeltaPhase is swept up to the stopDeltaPhase, or down to it, or repeatedly swept up and down. Use one of these values: -

PS2000A\_UP PS2000A\_DOWN PS2000A\_UPDOWN

PS2000A\_DOWNUP

enumerated types: -

operation, the type of waveform to be produced, specified by one of the following

PS2000A\_ES\_OFF, normal signal generator operation specified by waveType.

<u>PS2000A\_WHITENOISE</u>, the signal generator produces white noise and ignores all settings except offsetVoltage and pkToPk.

<u>PS2000A\_PRBS</u>, produces a random bitstream with a bit rate specified by the phase accumulator.

indexMode, specifies how the signal will be formed from the arbitrary waveform
data. Single and dual index modes are possible. Use one of these constants: -

PS2000A\_SINGLE PS2000A\_DUAL

#### shots,

0: sweep the frequency as specified by sweeps

1...<u>PS2000A\_MAX\_SWEEPS\_SHOTS</u>: the number of cycles of the waveform to be produced after a trigger event. sweeps must be zero.

PS2000A\_SHOT\_SWEEP\_TRIGGER\_CONTINUOUS\_RUN: start and run continuously after trigger occurs (PicoScope 2206, 2206A, 2207, 2207A, 2208 and 2208A only)

#### sweeps,

0: produce number of cycles specified by shots

1..<u>PS2000A\_MAX\_SWEEPS\_SHOTS</u>: the number of times to sweep the frequency after a trigger event, according to sweepType. shots must be zero.

<u>PS2000A\_SHOT\_SWEEP\_TRIGGER\_CONTINUOUS\_RUN</u>: start a sweep and continue after trigger occurs (PicoScope 2206, 2206A, 2207, 2207A, 2208 and 2208A only)

triggerType, the type of trigger that will be applied to the signal generator: -

PS2000A\_SIGGEN\_RISING trigger on rising edge
PS2000A\_SIGGEN\_FALLING trigger on falling edge
PS2000A\_SIGGEN\_GATE\_HIGH run while trigger is high
PS2000A\_SIGGEN\_GATE\_LOW run while trigger is low

triggerSource, the source that will trigger the signal generator: -

PS2000A\_SIGGEN\_NONE run without waiting for trigger
PS2000A\_SIGGEN\_SCOPE\_TRIG use scope trigger
PS2000A\_SIGGEN\_EXT\_IN use EXT input (if available)

PS2000A\_SIGGEN\_SOFT\_TRIG wait for software trigger provided by

ps2000aSigGenSoftwareControl

PS2000A\_SIGGEN\_TRIGGER\_RAW reserved

If a trigger source other than  $\underline{P2000A\_SIGGEN\_NONE}$  is specified, then either shots or sweeps, but not both, must be non-zero.

extInThreshold, trigger level, in ADC counts, for external trigger.

# PICO\_OK PICO\_AWG\_NOT\_SUPPORTED PICO\_BUSY PICO\_INVALID\_HANDLE PICO\_SIG\_GEN\_PARAM PICO\_SHOTS\_SWEEPS\_WARNING PICO\_NOT\_RESPONDING PICO\_WARNING\_EXT\_THRESHOLD\_CONFLICT PICO\_NO\_SIGNAL\_GENERATOR PICO\_SIGGEN\_OFFSET\_VOLTAGE PICO\_SIGGEN\_PK\_TO\_PK PICO\_SIGGEN\_OUTPUT\_OVER\_VOLTAGE PICO\_DRIVER\_FUNCTION

PICO\_SIGGEN\_WAVEFORM\_SETUP\_FAILED

#### 2.11.47.1 AWG index modes

The <u>arbitrary waveform generator</u> supports **single** and **dual** index modes to help you make the best use of the waveform buffer.

**Single mode.** The generator outputs the raw contents of the buffer repeatedly. This mode is the only one that can generate asymmetrical waveforms. You can also use this mode for symmetrical waveforms, but the dual and quad modes make more efficient use of the buffer memory.

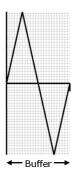

**Dual mode.** The generator outputs the contents of the buffer from beginning to end, and then does a second pass in the reverse direction through the buffer. This allows you to specify only the first half of a waveform with twofold symmetry, such as a Gaussian function, and let the generator fill in the other half.

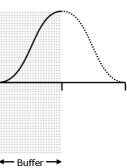

#### 2.11.48 ps2000aSetSigGenBuiltIn

```
PICO_STATUS ps2000aSetSigGenBuiltIn (
  short
                             handle,
                             offsetVoltage,
  long
  unsigned long
                             pkToPk
                             waveType
  PS2000A_WAVE_TYPE
  float
                             startFrequency,
  float
                             stopFrequency,
  float
                             increment,
  float
                             dwellTime,
  PS2000A_SWEEP_TYPE
                            sweepType,
  PS2000A_EXTRA_OPERATIONS operation,
 unsigned long
                            shots,
 unsigned long
                             sweeps,
  PS2000A_SIGGEN_TRIG_TYPE triggerType,
 PS2000A_SIGGEN_TRIG_SOURCE triggerSource,
  short
                             extInThreshold
```

This function sets up the signal generator to produce a signal from a list of built-in waveforms. If different start and stop frequencies are specified, the device will sweep either up, down, or up and down.

#### **Applicability** All modes

#### **Arguments**

handle, the handle of the required device.

offsetVoltage, the voltage offset, in microvolts, to be applied to the waveform.

pkToPk, the peak-to-peak voltage, in microvolts, of the waveform signal.

Note: if the signal voltages described by the combination of offsetVoltage and pkToPk extend outside the voltage range of the signal generator, the output waveform will be clipped.

```
waveType, the type of waveform to be generated: -
```

```
PS2000A_SINE sine wave
PS2000A_SQUARE square wave
PS2000A_TRIANGLE triangle wave
PS2000A_DC_VOLTAGE DC voltage
PS2000A_RAMP_UP rising sawtooth
PS2000A_RAMP_DOWN falling sawtooth
```

PS2000A\_SINC sin(x)/x PS2000A\_GAUSSIAN Gaussian

PS2000A\_HALF\_SINE half (full-wave rectified) sine

startFrequency, the frequency that the signal generator will initially produce. For allowable values see <a href="mailto:PS2000A\_SINE\_MAX\_FREQUENCY">PS2000A\_SINE\_MAX\_FREQUENCY</a> and related values.

stopFrequency, the frequency at which the sweep reverses direction or returns to the initial frequency.

increment, the amount of frequency increase or decrease in sweep mode.

dwellTime, the time for which the sweep stays at each frequency, in seconds.

sweepType, whether the frequency will sweep from startFrequency to stopFrequency, or in the opposite direction, or repeatedly reverse direction. Use one of these constants: -

PS2000A\_UP PS2000A\_DOWN PS2000A\_UPDOWN PS2000A\_DOWNUP

operation, the type of waveform to be produced, specified by one of the following enumerated types: -

PS2000A\_ES\_OFF, normal signal generator operation specified by waveType.
PS2000A\_WHITENOISE, the signal generator produces white noise and ignores all settings except pkToPk and offsetVoltage.

<u>PS2000A\_PRBS</u>, produces a random bitstream with a bit rate specified by the start and stop frequency (not available on PicoScope 2205MSO).

shots, see ps2000aSigGenArbitrary.
sweeps, see ps2000aSigGenArbitrary.
triggerType, see ps2000aSigGenArbitrary.
triggerSource, see ps2000aSigGenArbitrary.
extInThreshold, see ps2000aSigGenArbitrary.

|                | <u>, , , , , , , , , , , , , , , , , , , </u> |
|----------------|-----------------------------------------------|
| <u>Returns</u> | PICO_OK                                       |
|                | PICO_BUSY                                     |
|                | PICO_INVALID_HANDLE                           |
|                | PICO_SIG_GEN_PARAM                            |
|                | PICO_SHOTS_SWEEPS_WARNING                     |
|                | PICO_NOT_RESPONDING                           |
|                | PICO_WARNING_AUX_OUTPUT_CONFLICT              |
|                | PICO_WARNING_EXT_THRESHOLD_CONFLICT           |
|                | PICO_NO_SIGNAL_GENERATOR                      |
|                | PICO_SIGGEN_OFFSET_VOLTAGE                    |
|                | PICO_SIGGEN_PK_TO_PK                          |
|                | PICO_SIGGEN_OUTPUT_OVER_VOLTAGE               |
|                | PICO_DRIVER_FUNCTION                          |
|                | PICO_SIGGEN_WAVEFORM_SETUP_FAILED             |
|                | PICO_NOT_RESPONDING                           |
|                |                                               |

# 2.11.49 ps2000aSetSimpleTrigger

This function simplifies arming the trigger. It supports only the LEVEL trigger types and does not allow more than one channel to have a trigger applied to it. Any previous pulse width qualifier is cancelled.

| Applicability  | All modes                                                                                                    |
|----------------|----------------------------------------------------------------------------------------------------|
| Arguments      | handle, the handle of the required device.                                                                                                    |
|                | enable, zero to disable the trigger, any non-zero value to set the trigger.                                                                                             |
|                | source, the channel on which to trigger.                                                                                                    |
|                | threshold, the ADC count at which the trigger will fire.                                                                                                    |
|                | direction, the direction in which the signal must move to cause a trigger. The following directions are supported: ABOVE, BELOW, RISING, FALLING and RISING_OR_FALLING. |
|                | delay, the time between the trigger occurring and the first sample being taken.                                                                                         |
|                | autoTrigger_ms, the number of milliseconds the device will wait if no trigger occurs. If this is set to zero, the scope device will wait indefinitely for a trigger.    |
| <u>Returns</u> | PICO_OK PICO_INVALID_CHANNEL PICO_INVALID_PARAMETER PICO_MEMORY PICO_CONDITIONS PICO_INVALID_HANDLE PICO_USER_CALLBACK PICO_DRIVER_FUNCTION                             |

# 2.11.50 ps2000aSetTriggerChannelConditions

This function sets up trigger conditions on the scope's inputs. The trigger is defined by one or more <a href="PS2000A\_TRIGGER\_CONDITIONS">PS2000A\_TRIGGER\_CONDITIONS</a> structures that are then ORed together. Each structure is itself the AND of the states of one or more of the inputs. This AND-OR logic allows you to create any possible Boolean function of the scope's inputs.

If complex triggering is not required, use ps2000aSetSimpleTrigger.

| Applicability | All modes                                                                                                    |  |
|---------------|----------------------------------------------------------------------------------------------------|--|
| Arguments     | handle, the handle of the required device.                                                                                                    |  |
|               | * conditions, an array of <u>PS2000A_TRIGGER_CONDITIONS</u> structures specifying the conditions that should be applied to each channel. In the simplest case, the array consists of a single element. When there is more than one element, the overall trigger condition is the logical OR of all the elements. |  |
|               | nConditions, the number of elements in the conditions array. If nConditions is zero then triggering is switched off.                                                                                                    |  |
| Returns       | PICO_OK PICO_INVALID_HANDLE PICO_USER_CALLBACK PICO_CONDITIONS PICO_MEMORY PICO DRIVER FUNCTION                                                                                                    |  |

#### 2.11.50.1 PS2000A\_TRIGGER\_CONDITIONS structure

A structure of this type is passed to <u>ps2000aSetTriggerChannelConditions</u> in the conditions argument to specify the trigger conditions, and is defined as follows: -

```
typedef struct tTriggerConditions
{
    PS2000A_TRIGGER_STATE channelA;
    PS2000A_TRIGGER_STATE channelB;
    PS2000A_TRIGGER_STATE channelC;
    PS2000A_TRIGGER_STATE channelD;
    PS2000A_TRIGGER_STATE external;
    PS2000A_TRIGGER_STATE aux;
    PS2000A_TRIGGER_STATE pulseWidthQualifier;
    PS2000A_TRIGGER_STATE digital;
} PS2000A_TRIGGER_CONDITIONS
```

Each structure is the logical AND of the states of the scope's inputs. The <a href="mailto:ps2000aSetTriggerChannelConditions">ps2000aSetTriggerChannelConditions</a> function can OR together a number of these structures to produce the final trigger condition, which can be any possible Boolean function of the scope's inputs.

The structure is byte-aligned. In C++, for example, you should specify this using the #pragma pack() instruction.

| Elements | channelA, channelB, external, pulseWidthQualifier: the              |
|----------|---------------------------------------------------------------------|
|          | type of condition that should be applied to each channel. Use these |
|          | constants: -                                                        |
|          | PS2000A_CONDITION_DONT_CARE                                         |
|          | PS2000A_CONDITION_TRUE                                              |
|          | PS2000A_CONDITION_FALSE                                             |
|          |                                                                     |
|          | The channels that are set to PS2000A_CONDITION_TRUE or              |
|          | PS2000A_CONDITION_FALSE must all meet their conditions              |
|          | simultaneously to produce a trigger. Channels set to                |
|          | PS2000A_CONDITION_DONT_CARE are ignored.                            |
|          |                                                                     |
|          | channelC, channelD, aux, digital: not used.                         |

# 2.11.51 ps2000aSetTriggerChannelDirections

```
PICO_STATUS ps2000aSetTriggerChannelDirections (
short handle,
PS2000A_THRESHOLD_DIRECTION channelA,
PS2000A_THRESHOLD_DIRECTION channelB,
PS2000A_THRESHOLD_DIRECTION channelC,
PS2000A_THRESHOLD_DIRECTION channelD,
PS2000A_THRESHOLD_DIRECTION ext,
PS2000A_THRESHOLD_DIRECTION aux
)
```

This function sets the direction of the trigger for each channel.

| Applicability | All modes                                                                                                    |  |
|---------------|----------------------------------------------------------------------------------------------------|--|
| Arguments     | handle, the handle of the required device.                                                                                                    |  |
|               | channelA, channelB, ext, the direction in which the signal must pass through the threshold to activate the trigger. See the table below for allowable values. If using a level trigger in conjunction with a pulse-width trigger, see the description of the direction argument to ps2000aSetPulseWidthQualifier for more information.  channelC, channelD, aux: not used. |  |
| Returns       | PICO OK                                                                                                    |  |
|               | PICO_INVALID_HANDLE                                                                                                    |  |
|               | PICO_USER_CALLBACK                                                                                                    |  |
|               | PICO_INVALID_PARAMETER                                                                                                    |  |

#### PS2000A\_THRESHOLD\_DIRECTION constants

| Constant                  | Trigger type     | Direction                           |
|---------------------------|------------------|-------------------------------------|
| PS2000A_ABOVE             | gated            | above the upper threshold           |
| PS2000A_ABOVE_LOWER       | gated            | above the lower threshold           |
| PS2000A_BELOW             | gated            | below the upper threshold           |
| PS2000A_BELOW_LOWER       | gated            | below the lower threshold           |
| PS2000A_RISING            | threshold        | rising edge, using upper threshold  |
| PS2000A_RISING_LOWER      | threshold        | rising edge, using lower threshold  |
| PS2000A_FALLING           | threshold        | falling edge, using upper threshold |
| PS2000A_FALLING_LOWER     | threshold        | falling edge, using lower threshold |
| PS2000A_RISING_OR_FALLING | threshold        | either edge                         |
| PS2000A_INSIDE            | window-qualified | inside window                       |
| PS2000A_OUTSIDE           | window-qualified | outside window                      |
| PS2000A_ENTER             | window           | entering the window                 |
| PS2000A_EXIT              | window           | leaving the window                  |
| PS2000A_ENTER_OR_EXIT     | window           | entering or leaving the window      |
| PS2000A_NONE              | none             | none                                |

# 2.11.52 ps2000aSetTriggerChannelProperties

This function is used to enable or disable triggering and set its parameters.

| Applicability  | All modes                                                                                                    |
|----------------|----------------------------------------------------------------------------------------------------|
| Arguments      | handle, the handle of the required device.                                                                                                    |
|                | * channelProperties, a pointer to an array of <a href="PS2000A TRIGGER CHANNEL PROPERTIES">PS2000A TRIGGER CHANNEL PROPERTIES</a> structures describing the requested properties. The array can contain a single element describing the properties of one channel, or a number of elements describing several channels. If NULL is passed, triggering is switched off. |
|                | nChannelProperties, the size of the channelProperties array. If zero, triggering is switched off.                                                                                                    |
|                | auxOutputEnable, not used.                                                                                                    |
|                | autoTriggerMilliseconds, the time in milliseconds for which the scope device will wait before collecting data if no trigger event occurs. If this is set to zero, the scope device will wait indefinitely for a trigger.                                                                                                    |
| <u>Returns</u> | PICO_OK PICO_INVALID_HANDLE PICO_USER_CALLBACK PICO_TRIGGER_ERROR PICO_MEMORY PICO_INVALID_TRIGGER_PROPERTY PICO_DRIVER_FUNCTION PICO_INVALID_PARAMETER                                                                                                    |

#### 2.11.52.1 PS2000A\_TRIGGER\_CHANNEL\_PROPERTIES structure

A structure of this type is passed to <u>ps2000aSetTriggerChannelProperties</u> in the channelProperties argument to specify the trigger mechanism, and is defined as follows: -

The structure is byte-aligned. In C++, for example, you should specify this using the #pragma pack() instruction.

#### **Elements**

thresholdUpper, the upper threshold at which the trigger must fire. This is scaled in 16-bit <u>ADC counts</u> at the currently selected range for that channel.

thresholdUpperHysteresis, the hysteresis by which the trigger must exceed the upper threshold before it will fire. It is scaled in 16-bit counts.

thresholdLower, the lower threshold at which the trigger must fire. This is scaled in 16-bit <u>ADC counts</u> at the currently selected range for that channel.

thresholdLowerHysteresis, the hysteresis by which the trigger must exceed the lower threshold before it will fire. It is scaled in 16-bit counts.

channel, the channel to which the properties apply. This can be one of the four input channels listed under <a href="mailto:ps2000aSetChannel">ps2000aSetChannel</a>, or <a href="mailto:ps2000aSetChannel">PS2000A TRIGGER AUX</a> for the AUX input.

thresholdMode, either a level or window trigger. Use one of these constants: -

PS2000A\_LEVEL PS2000A\_WINDOW

# 2.11.53 ps2000aSetTriggerDigitalPortProperties

This function will set the individual Digital channels trigger directions. Each trigger direction consists of a channel name and a direction. If the channel is not included in the array of <a href="mailto:psi2000a\_DIGITAL\_CHANNEL\_DIRECTIONS">psi2000a\_DIGITAL\_CHANNEL\_DIRECTIONS</a> the driver assumes the digital channel's trigger direction is <a href="mailto:psi2000a\_DIGITAL\_DONT\_CARE">psi2000a\_DIGITAL\_DONT\_CARE</a>.

| All modes                                                                                                    |  |
|----------------------------------------------------------------------------------------------------|--|
| handle, the handle of the required device.                                                                                                    |  |
| * directions, a pointer to an array of <a href="PS2000A_DIGITAL_CHANNEL_DIRECTIONS">PS2000A_DIGITAL_CHANNEL_DIRECTIONS</a> structures describing the requested properties. The array can contain a single element describing the properties of one channel, or a number of elements describing several digital channels. If directions is NULL, digital triggering is switched off. A digital channel that is not included in the array will be set to <a href="PS2000A_DIGITAL_DONT_CARE">PS2000A_DIGITAL_DONT_CARE</a> . |  |
| nDirections, the number of digital channel directions being passed to the driver.                                                                                                    |  |
| PICO_OK PICO_INVALID_HANDLE PICO_DRIVER_FUNCTION PICO_INVALID_DIGITAL_CHANNEL PICO_INVALID_DIGITAL_TRIGGER_DIRECTION                                                                                                    |  |
|                                                                                                    |  |

#### 2.11.53.1 PS2000A\_DIGITAL\_CHANNEL\_DIRECTIONS structure

A structure of this type is passed to <u>ps2000aSetTriggerDigitalPortProperties</u> in the directions argument to specify the trigger mechanism, and is defined as follows: -

```
pragma pack(1)
typedef struct tPS2000ADigitalChannelDirections
   PS2000A_DIGITAL_CHANNEL
                            channel;
   PS2000A_DIGITAL_DIRECTION direction;
} PS2000A_DIGITAL_CHANNEL_DIRECTIONS;
#pragma pack()
typedef enum enPS2000ADigitalChannel
   PS2000A_DIGITAL_CHANNEL_0,
   PS2000A_DIGITAL_CHANNEL_1,
   PS2000A_DIGITAL_CHANNEL_2,
   PS2000A_DIGITAL_CHANNEL_3,
   PS2000A_DIGITAL_CHANNEL_4,
   PS2000A_DIGITAL_CHANNEL_5,
   PS2000A_DIGITAL_CHANNEL_6,
   PS2000A DIGITAL CHANNEL 7,
   PS2000A_DIGITAL_CHANNEL_8,
   PS2000A_DIGITAL_CHANNEL_9,
   PS2000A_DIGITAL_CHANNEL_10,
   PS2000A DIGITAL CHANNEL 11.
   PS2000A_DIGITAL_CHANNEL_12,
   PS2000A_DIGITAL_CHANNEL_13,
   PS2000A_DIGITAL_CHANNEL_14,
   PS2000A_DIGITAL_CHANNEL_15,
   PS2000A DIGITAL CHANNEL 16,
   PS2000A_DIGITAL_CHANNEL_17,
   PS2000A_DIGITAL_CHANNEL_18,
   PS2000A_DIGITAL_CHANNEL_19,
   PS2000A_DIGITAL_CHANNEL_20,
   PS2000A_DIGITAL_CHANNEL_21,
   PS2000A_DIGITAL_CHANNEL_22,
   PS2000A_DIGITAL_CHANNEL_23,
   PS2000A DIGITAL CHANNEL 24.
   PS2000A_DIGITAL_CHANNEL_25,
   PS2000A_DIGITAL_CHANNEL_26,
   PS2000A_DIGITAL_CHANNEL_27,
   PS2000A_DIGITAL_CHANNEL_28,
   PS2000A_DIGITAL_CHANNEL_29,
   PS2000A_DIGITAL_CHANNEL_30,
   PS2000A_DIGITAL_CHANNEL_31,
   PS2000A_MAX_DIGITAL_CHANNELS
} PS2000A_DIGITAL_CHANNEL;
typedef enum enPS2000ADigitalDirection
   PS2000A_DIGITAL_DONT_CARE,
   PS2000A_DIGITAL_DIRECTION_LOW,
   PS2000A_DIGITAL_DIRECTION_HIGH,
   PS2000A DIGITAL DIRECTION RISING,
   PS2000A_DIGITAL_DIRECTION_FALLING,
   PS2000A_DIGITAL_DIRECTION_RISING_OR_FALLING,
   PS2000A_DIGITAL_MAX_DIRECTION
} PS2000A_DIGITAL_DIRECTION;
```

The structure is byte-aligned. In C++, for example, you should specify this using the #pragma pack() instruction.

# 2.11.54 ps2000aSetTriggerDelay

```
PICO_STATUS ps2000aSetTriggerDelay (
    short handle,
    unsigned long delay
)
```

This function sets the post-trigger delay, which causes capture to start a defined time after the trigger event.

| Applicability | All modes                                                                                                    |
|---------------|----------------------------------------------------------------------------------------------------|
| Arguments     | handle, the handle of the required device.                                                                                                    |
|               | <code>delay</code> , the time between the trigger occurring and the first sample. For example, if <code>delay=100</code> then the scope would wait 100 sample periods before sampling. At a <code>timebase</code> of 1 GS/s, or 1 ns per sample, the total delay would then be $100 \times 1 \text{ ns} = 100 \text{ ns}$ . |
|               | Range: 0 to MAX_DELAY_COUNT                                                                                                    |
| Returns       | PICO_OK PICO_INVALID_HANDLE PICO_USER_CALLBACK PICO_DRIVER_FUNCTION                                                                                                    |

# 2.11.55 ps2000aSigGenSoftwareControl

```
PICO_STATUS ps2000aSigGenSoftwareControl (
    short handle,
    short state
)
```

This function causes a trigger event, or starts and stops gating. Use it as follows:

- 1. Call <u>ps2000aSetSigGenBuiltIn</u> or <u>ps2000aSetSigGenArbitrary</u> to set up the signal generator, setting the triggerSource argument to <u>SIGGEN\_SOFT\_TRIG</u>.
- 2. (a) If you set the signal generator triggerType to edge triggering (PS2000A\_SIGGEN\_RISING or PS2000A\_SIGGEN\_FALLING), call ps2000aSigGenSoftwareControl once to trigger a capture. (b) If you set the signal generator triggerType to gated triggering (PS2000A\_SIGGEN\_GATE\_HIGH or PS2000A\_SIGGEN\_GATE\_LOW), call ps2000aSigGenSoftwareControl with state set to 0 to start capture, and then again with state set to 1 to stop capture.

| Applicability  | Use with ps2000aSetSigGenBuiltIn or ps2000aSetSigGenArbitrary.                                                                                                    |  |  |
|----------------|----------------------------------------------------------------------------------------------------|--|--|
| Arguments      | handle, the handle of the required device.                                                                                                    |  |  |
|                | <pre>state, sets the trigger gate high or low when the signal generator triggerType is set to either SIGGEN_GATE_HIGH or SIGGEN_GATE_LOW. Ignored for other trigger types. 0 switch the trigger gate off 1 switch the trigger gate on</pre> |  |  |
| <u>Returns</u> | PICO_OK PICO_INVALID_HANDLE PICO_NO_SIGNAL_GENERATOR PICO_SIGGEN_TRIGGER_SOURCE                                                                                                    |  |  |
|                | PICO_DRIVER_FUNCTION PICO_NOT_RESPONDING                                                                                                    |  |  |

## 2.11.56 ps2000aStop

```
PICO_STATUS ps2000aStop (
    short handle
)
```

This function stops the scope device from sampling data. If this function is called before a trigger event occurs, the oscilloscope may not contain valid data.

Always call this function after the end of a capture to ensure that the scope is ready for the next capture.

| Applicability | All modes                                                           |  |
|---------------|---------------------------------------------------------------------|--|
| Arguments     | handle, the handle of the required device.                          |  |
| Returns       | PICO_OK PICO_INVALID_HANDLE PICO_USER_CALLBACK PICO_DRIVER_FUNCTION |  |

# 2.11.57 ps2000aStreamingReady

```
typedef void (CALLBACK *ps2000aStreamingReady) (
  short
                 handle,
  long
                 noOfSamples,
 unsigned long startIndex,
 short
                 overflow,
 unsigned long triggerAt,
 short
                 triggered,
 short
                 autoStop,
  void
               * pParameter
)
```

This <u>callback</u> function is part of your application. You register it with the driver using <u>ps2000aGetStreamingLatestValues</u>, and the driver calls it back when streaming-mode data is ready. You can then download the data using the <u>ps2000aGetValuesAsync</u> function.

| Applicability    | Streaming mode only                                                                                                    |  |
|------------------|----------------------------------------------------------------------------------------------------|--|
| Arguments        | handle, the handle of the device returning the samples. noOfSamples, the number of samples to collect.                                                                                |  |
|                  |                                                                                                    |  |
|                  | startIndex, an index to the first valid sample in the buffer. This is the buffer that was previously passed to <a href="mailto:ps2000aSetDataBuffer">ps2000aSetDataBuffer</a> .       |  |
|                  | overflow, returns a set of flags that indicate whether an overvoltage has occurred on any of the channels. It is a bit pattern with bit 0 denoting Channel A.                         |  |
|                  | triggerAt, an index to the buffer indicating the location of the trigger point. This parameter is valid only when triggered is non-zero.                                              |  |
|                  | triggered, a flag indicating whether a trigger occurred. If non-zero, a trigger occurred at the location indicated by triggerAt.                                                      |  |
|                  | autoStop, the flag that was set in the call to ps2000aRunStreaming.                                                                                                    |  |
|                  | * pParameter, a void pointer passed from<br>ps2000aGetStreamingLatestValues. The callback function can write<br>to this location to send any data, such as a status flag, back to the |  |
| Returns          | application. nothing                                                                                                    |  |
| Notaring mouning |                                                                                                    |  |

### 2.12 Programming examples

Your PicoScope installation includes programming examples in the following languages and development environments:

- C
- Excel
- LabVIEW

#### 2.12.1 C

The  ${\bf C}$  example program is a comprehensive console mode program that demonstrates all of the facilities of the driver.

To compile the program, create a new project for an Application containing the following files: -

ps2000acon.c

#### and:

ps2000a.lib (Microsoft Visual C 32-bit applications)

The following files must be in the compilation directory:

- ps2000aApi.h
- picoStatus.h

and the following file must be in the same directory as the executable:

• ps2000a.dll

#### 2.12.2 Fxcel

- 1. Load the spreadsheet ps2000a.xls
- 2. Select **Tools | Macro**
- 3. Select **GetData**
- 4. Select Run

Note: The Excel macro language is similar to Visual Basic. The functions which return a TRUE/FALSE value, return 0 for FALSE and 1 for TRUE, whereas Visual Basic expects 65 535 for TRUE. Check for >0 rather than =TRUE.

# 2.12.3 LabVIEW

The SDK contains a library of VIs that can be used to control the PicoScope 2000 Series scopes and some simple examples of using these VIs in <a href="streaming mode">streaming mode</a>, <a href="block mode">block mode</a>, <a href="mode">block mode</a>.

The LabVIEW library (PicoScope2000A.11b) can be placed in the user.1ib subdirectory to make the VIs available on the 'User Libraries' palette. You must also copy ps2000a.dll and ps2000awrap.dll to the folder containing your LabView project.

The library contains the following VIs:

PicoErrorHandler.vi - takes an error cluster and, if an error has occurred, displays a message box indicating the source of the error and the status code returned by the driver. PicoScope2000AAdvancedTriggerSettings.vi - an interface for the advanced trigger features of the oscilloscope.

This VI is not required for setting up simple triggers, which are configured using PicoScope2000ASettings.vi.

For further information on these trigger settings, see descriptions of the trigger functions:

ps2000aSetTriggerChannelConditions ps2000aSetTriggerChannelDirections ps2000aSetTriggerChannelProperties ps2000aSetPulseWidthQualifier ps2000aSetTriggerDelay

• PicoScope2000AAWG.vi - controls the arbitrary waveform generator.

Standard waveforms or an arbitrary waveform can be selected under 'Wave Type'. There are three settings clusters: general settings that apply to both arbitrary and standard waveforms, settings that apply only to standard waveforms and settings that apply only to arbitrary waveforms. It is not necessary to connect all of these clusters if only using arbitrary waveforms or only using standard waveforms.

When selecting an arbitrary waveform, it is necessary to specify a text file containing the waveform. This text file should have a single value on each line in the range -1 to 1. For further information on the settings, see descriptions of <a href="mailto:ps2000aSetSigGenBuiltIn">ps2000aSetSigGenBuiltIn</a> and <a href="mailto:ps2000aSetSigGenArbitrary">ps2000aSetSigGenArbitrary</a>.

• PicoScope2000AClose.vi - closes the oscilloscope.

Should be called before exiting an application.

• PicoScope2000AGetBlock.vi - collects a block of data from the oscilloscope.

This can be called in a loop in order to continually collect blocks of data. The oscilloscope should first be set up by using PicoScope2000ASettings.vi. The VI outputs data arrays in two clusters (max and min). If not using aggregation, 'Min Buffers' is not used.

• PicoScope2000AGetRapidBlock.vi - collects a set of data blocks or captures from the oscilloscope in <u>rapid block mode</u>.

This VI is similar to PicoScope2000AGetBlock.vi. It outputs two-dimensional arrays for each channel that contain data from all the requested number of captures.

• PicoScope2000AGetStreamingValues.vi - used in <u>streaming mode</u> to get the latest values from the driver.

This VI should be called in a loop after the oscilloscope has been set up using PicoScope2000ASettings.vi and streaming has been started by calling PicoScope2000AStartStreaming.vi. The VI outputs the number of samples available and the start index of these samples in the array output by PicoScope2000AStartStreaming.vi.

- PicoScope2000AOpen.vi opens a PicoScope 2000A and returns a handle to the device
- PicoScope2000ASettings.vi sets up the oscilloscope.

The inputs are clusters for setting up channels and simple triggers. Advanced triggers can be set up using PicoScope2000AAdvancedTriggerSettings.vi.

• PicoScope2000AStartStreaming.vi - starts the oscilloscope streaming.

It outputs arrays that will contain samples once PicoScope2000AGetStreamingValues.vi has returned.

• PicoStatus.vi - checks the status value returned by calls to the driver.

If the driver returns an error, the status member of the error cluster is set to 'true' and the error code and source are set.

## 2.13 Driver status codes

Every function in the ps2000a driver returns a **driver status code** from the following list of PICO\_STATUS values. These definitions can also be found in the file picoStatus.h, which is included in the PicoScope 2000 Series (A API) SDK.

| Code<br>(hex) | Symbol and meaning                                                                                                    |
|---------------|----------------------------------------------------------------------------------------------------|
| 00            | PICO_OK. The oscilloscope is functioning correctly.                                                                         |
| 01            | PICO_MAX_UNITS_OPENED. An attempt has been made to open more than PS2000A_MAX_UNITS devices.                                |
| 02            | PICO_MEMORY_FAIL. Not enough memory could be allocated on the host machine.                                                 |
| 03            | PICO_NOT_FOUND. No PicoScope 2000 Series device could be found.                                                             |
| 04            | PICO_FW_FAIL. Unable to download firmware.                                                                                  |
| 05            | PICO_OPEN_OPERATION_IN_PROGRESS                                                                                             |
| 06            | PICO_OPERATION_FAILED                                                                                                    |
| 07            | PICO_NOT_RESPONDING. The PicoScope is not responding to commands from the PC.                                               |
| 08            | PICO_CONFIG_FAIL. The configuration information in the oscilloscope is corrupt or missing.                                  |
| 09            | PICO_KERNEL_DRIVER_TOO_OLD. The picopp.sys file is too old to be used with the device driver.                               |
| 0A            | PICO_EEPROM_CORRUPT. The EEPROM is corrupt, so the device will use a default setting.                                       |
| 0B            | PICO_OS_NOT_SUPPORTED. The operating system on the PC is not supported by this driver.                                      |
| 0C            | PICO_INVALID_HANDLE. There is no device with the specified handle.                                                          |
| 0D            | PICO_INVALID_PARAMETER. A parameter is not valid.                                                                           |
| 0E            | PICO_INVALID_TIMEBASE. The timebase is not supported or is invalid.                                                         |
| OF            | PICO_INVALID_VOLTAGE_RANGE. The voltage range is not supported or is invalid.                                               |
| 10            | PICO_INVALID_CHANNEL. The channel number is not valid on this device or no channels have been set.                          |
| 11            | PICO_INVALID_TRIGGER_CHANNEL. The channel set for a trigger is not available on this device.                                |
| 12            | PICO_INVALID_CONDITION_CHANNEL. The channel set for a condition is not available on this device.                            |
| 14            | PICO_STREAMING_FAILED. Streaming has failed to start or has stopped without user request.                                   |
| 15            | PICO_BLOCK_MODE_FAILED. Block failed to start - a parameter may have been set wrongly.                                      |
| 16            | PICO_NULL_PARAMETER. A parameter that was required is NULL.                                                                 |
| 18            | PICO_DATA_NOT_AVAILABLE. No data is available from a run block call.                                                        |
| 19            | PICO_STRING_BUFFER_TOO_SMALL. The buffer passed for the information was too small.                                          |
| 1A            | PICO_ETS_NOT_SUPPORTED. ETS is not supported on this device.                                                                |
| 1B            | PICO_AUTO_TRIGGER_TIME_TOO_SHORT. The auto trigger time is less than the time it will take to collect the pre-trigger data. |
| 1C            | PICO_BUFFER_STALL. The collection of data has stalled as unread data would be overwritten.                                  |

| 1D | PICO_TOO_MANY_SAMPLES. Number of samples requested is more than available in the current memory segment.                                                                                 |  |  |
|----|----------------------------------------------------------------------------------------------------|--|--|
| 1E | PICO_TOO_MANY_SEGMENTS. Not possible to create number of segments requested.                                                                                                    |  |  |
| 1F | PICO_PULSE_WIDTH_QUALIFIER. A null pointer has been passed in the trigger function or one of the parameters is out of range.                                                             |  |  |
| 20 | PICO_DELAY. One or more of the hold-off parameters are out of range.                                                                                                    |  |  |
| 21 | PICO_SOURCE_DETAILS. One or more of the source details are incorrect.                                                                                                    |  |  |
| 22 |                                                                                                    |  |  |
| 23 | PICO_CONDITIONS. One or more of the conditions are incorrect.                                                                                                    |  |  |
|    | PICO_USER_CALLBACK. The driver's thread is currently in the <pre>ps2000aReady</pre> callback function and therefore the action cannot be carried out.                                    |  |  |
| 24 | PICO_DEVICE_SAMPLING. An attempt is being made to get stored data while streaming. Either stop streaming by calling <u>ps2000aStop</u> , or use <u>ps2000aGetStreamingLatestValues</u> . |  |  |
| 25 | PICO_NO_SAMPLES_AVAILABLEbecause a run has not been completed.                                                                                                    |  |  |
| 26 | PICO_SEGMENT_OUT_OF_RANGE. The memory index is out of range.                                                                                                    |  |  |
| 27 | PICO_BUSY. Data cannot be returned yet.                                                                                                    |  |  |
| 28 | PICO_STARTINDEX_INVALID. The start time to get stored data is out of range.                                                                                                    |  |  |
| 29 | PICO_INVALID_INFO. The information number requested is not a valid number.                                                                                                    |  |  |
| 2A | PICO_INFO_UNAVAILABLE. The handle is invalid so no information is available about the device. Only PICO_DRIVER_VERSION is available.                                                     |  |  |
| 2В | PICO_INVALID_SAMPLE_INTERVAL. The sample interval selected for streaming is out of range.                                                                                                |  |  |
| 2D | PICO_MEMORY. Driver cannot allocate memory.                                                                                                    |  |  |
| 2E | PICO_SIG_GEN_PARAM. Incorrect parameter passed to the signal generator.                                                                                                    |  |  |
| 30 | PICO_SIGGEN_TRIGGER_SOURCE. A software trigger has been sent but the                                                                                                    |  |  |
| 33 | trigger source is not a software trigger.                                                                                                    |  |  |
|    | PICO_WARNING_EXT_THRESHOLD_CONFLICT. Attempt to set different EXT input thresholds set for signal generator and oscilloscope trigger.                                                    |  |  |
| 34 | PICO_WARNING_AUX_OUTPUT_CONFLICT. AUX cannot be used as input and output at the same time.                                                                                               |  |  |
| 35 | PICO_SIGGEN_OUTPUT_OVER_VOLTAGE. The combined peak to peak voltage and the analog offset voltage exceed the allowable voltage the signal generator can produce.                          |  |  |
| 36 | PICO_DELAY_NULL. NULL pointer passed as delay parameter.                                                                                                    |  |  |
| 37 | PICO_INVALID_BUFFER. The buffers for overview data have not been set while streaming.                                                                                                    |  |  |
| 38 | PICO_SIGGEN_OFFSET_VOLTAGE. The analog offset voltage is out of range.                                                                                                    |  |  |
| 39 | PICO_SIGGEN_PK_TO_PK. The analog peak to peak voltage is out of range.                                                                                                    |  |  |
| 3A | PICO CANCELLED. A block collection has been cancelled.                                                                                                    |  |  |
| 3B | PICO_SEGMENT_NOT_USED. The segment index is not currently being used.                                                                                                    |  |  |
| 3C | PICO_INVALID_CALL. The wrong <u>GetValues</u> function has been called for the                                                                                                    |  |  |
|    | collection mode in use.                                                                                                    |  |  |
| 3F | PICO_NOT_USED. The function is not available.                                                                                                    |  |  |
| 40 | PICO_INVALID_SAMPLERATIO. The <u>aggregation</u> ratio requested is out of range.                                                                                                    |  |  |
| 41 | PICO_INVALID_STATE. Device is in an invalid state.                                                                                                    |  |  |
| 42 | PICO_NOT_ENOUGH_SEGMENTS. The number of segments allocated is fewer than the number of captures requested.                                                                               |  |  |

| 43  | PICO_DRIVER_FUNCTION. You called a driver function while another driver                                                       |  |  |
|-----|----------------------------------------------------------------------------------------------------|--|--|
|     | function was still being processed.                                                                                           |  |  |
| 45  | PICO_INVALID_COUPLING. An invalid coupling type was specified in ps2000aSetChannel.                                           |  |  |
| 46  | PICO_BUFFERS_NOT_SET. An attempt was made to get data before a data buffer was defined.                                       |  |  |
| 47  | PICO_RATIO_MODE_NOT_SUPPORTED. The selected downsampling mode (used for data reduction) is not allowed.                       |  |  |
| 49  | PICO_INVALID_TRIGGER_PROPERTY. An invalid parameter was passed to                                                             |  |  |
| 4A  | ps2000aSetTriggerChannelProperties.  PICO_INTERFACE_NOT_CONNECTED. The driver was unable to contact the oscilloscope.         |  |  |
| 4D  | PICO_SIGGEN_WAVEFORM_SETUP_FAILED. A problem occurred in ps2000aSetSigGenBuiltIn or ps2000aSetSigGenArbitrary.                |  |  |
| 4E  | PICO_FPGA_FAIL                                                                                                    |  |  |
| 4F  | PICO_POWER_MANAGER                                                                                                    |  |  |
| 50  | PICO_INVALID_ANALOGUE_OFFSET. An impossible analogue offset value was specified in ps2000aSetChannel.                         |  |  |
| 51  | PICO_PLL_LOCK_FAILED. Unable to configure the oscilloscope.                                                                   |  |  |
| 52  | PICO_ANALOG_BOARD. The oscilloscope's analog board is not detected.                                                           |  |  |
| 53  | PICO_CONFIG_FAIL_AWG. Unable to configure the signal generator.                                                               |  |  |
| 54  | PICO_INITIALISE_FPGA. The FPGA cannot be initialized, so unit cannot be                                                       |  |  |
|     | opened.                                                                                                    |  |  |
| 56  | PICO_EXTERNAL_FREQUENCY_INVALID. The frequency for the external clock is not within ±5% of the stated value.                  |  |  |
| 57  | PICO_CLOCK_CHANGE_ERROR. The FPGA could not lock the clock signal.                                                            |  |  |
| 58  | PICO_TRIGGER_AND_EXTERNAL_CLOCK_CLASH. You cannot configure the AUX input as both a trigger and a reference clock.            |  |  |
| 59  | PICO_PWQ_AND_EXTERNAL_CLOCK_CLASH. You cannot configure the AUX input as both a pulse width qualifier and a reference clock.  |  |  |
| 5A  | PICO_UNABLE_TO_OPEN_SCALING_FILE. The scaling file set cannot be opened.                                                      |  |  |
| 5B  | PICO_MEMORY_CLOCK_FREQUENCY. The frequency of the memory is reporting incorrectly.                                            |  |  |
| 5C  | PICO_I2C_NOT_RESPONDING. The $I^2C$ bus is not responding to requests.                                                        |  |  |
| 5D  | PICO_NO_CAPTURES_AVAILABLE. There are no captures available and therefore no data can be returned.                            |  |  |
| 5E  | PICO_NOT_USED_IN_THIS_CAPTURE_MODE. The capture mode the device is currently running in does not support the current request. |  |  |
| 103 | PICO_GET_DATA_ACTIVE. Reserved.                                                                                               |  |  |
| 104 | PICO_IP_NETWORKED. The device is currently connected via the IP Network socket and thus the call made is not supported.       |  |  |
| 105 | PICO_INVALID_IP_ADDRESS. An incorrect IP address has been passed to the driver.                                               |  |  |
| 106 | PICO_IPSOCKET_FAILED                                                                                                    |  |  |
| 107 | PICO_IPSOCKET_TIMEDOUT. The IP socket has timed out.                                                                          |  |  |
| 108 | PICO_SETTINGS_FAILED. The requested settings could not be set.                                                                |  |  |
| 109 | PICO_NETWORK_FAILED. The network connection has failed.                                                                       |  |  |
| 10A | PICO_WS2_32_DLL_NOT_LOADED. Unable to load the WS2 DLL.                                                                       |  |  |
| 10B | PICO_INVALID_IP_PORT. The specified IP port is invalid.                                                                       |  |  |
| 10C | PICO_COUPLING_NOT_SUPPORTED. The type of coupling requested is not supported on the opened device.                            |  |  |

| 10D | PICO_BANDWIDTH_NOT_SUPPORTED. Bandwidth limit is not supported on the opened device.                                                                                                    |  |
|-----|----------------------------------------------------------------------------------------------------|--|
| 10E | PICO_INVALID_BANDWIDTH. The value requested for the bandwidth limit is out of range.                                                                                                    |  |
| 10F | PICO_AWG_NOT_SUPPORTED. The arbitrary waveform generator is not supported by the opened device.                                                                                           |  |
| 110 | PICO_ETS_NOT_RUNNING. Data has been requested with ETS mode set but run block has not been called, or stop has been called.                                                               |  |
| 111 | PICO_SIG_GEN_WHITENOISE_NOT_SUPPORTED. White noise is not supported on the opened device.                                                                                                 |  |
| 112 | PICO_SIG_GEN_WAVETYPE_NOT_SUPPORTED. The wave type requested is not supported by the opened device.                                                                                       |  |
| 113 | PICO_INVALID_DIGITAL_PORT. A port number that does not evaluate to either PS2000A_DIGITAL_PORTO or PS2000A_DIGITAL_PORT1, the ports that are supported.                                   |  |
| 114 | PICO_INVALID_DIGITAL_CHANNEL. The digital channel is not in the range PS2000A_DIGITAL_CHANNEL0 to PS2000_DIGITAL_CHANNEL15, the digital channels that are supported.                      |  |
| 115 | PICO_INVALID_DIGITAL_TRIGGER_DIRECTION. The digital trigger direction is not a valid trigger direction and should be equal in value to one of the PS2000A_DIGITAL_DIRECTION enumerations. |  |
| 116 | PICO_SIG_GEN_PRBS_NOT_SUPPORTED. The pseudo-random binary sequence option on the AWG is not supported.                                                                                    |  |
| 117 | PICO_ETS_NOT_AVAILABLE_WITH_LOGIC_CHANNELS. When a digital port is enabled, ETS sample mode is not available for use.                                                                     |  |

# 2.14 Enumerated types and constants

Enumerated types and constants are defined in ps2000aApi.h, which is included in the SDK. We recommend that you refer to these constants by name unless your programming language allows only numerical values.

# 2.15 Numeric data types

Here is a list of the sizes and ranges of the numeric data types used in the PicoScope 2000 Series A API.

| Туре          | Bits | Signed or unsigned? |
|---------------|------|---------------------|
| short         | 16   | signed              |
| enum          | 32   | enumerated          |
| int           | 32   | signed              |
| long          | 32   | signed              |
| unsigned long | 32   | unsigned            |
| float         | 32   | signed (IEEE 754)   |
| int64         | 64   | signed              |

# 3 Glossary

**AC/DC control.** Each channel can be set to either AC coupling or DC coupling. With DC coupling, the voltage displayed on the screen is equal to the true voltage of the signal. With AC coupling, any DC component of the signal is filtered out, leaving only the variations in the signal (the AC component).

**Aggregation.** This is the data-reduction method used by the PicoScope 2000 Series (A DLL) scopes. For each block of consecutive samples, the scope transmits only the minimum and maximum samples over the USB port to the PC. You can set the number of samples in each block, called the aggregation parameter, when you call <a href="mailto:ps2000aRunStreaming">ps2000aRunStreaming</a> for real-time capture, and when you call <a href="ps2000aGetStreamingLatestValues">ps2000aGetStreamingLatestValues</a> to obtain post-processed data.

**Aliasing.** An effect that can cause digital oscilloscopes to display fast-moving waveforms incorrectly, by showing spurious low-frequency signals ("aliases") that do not exist in the input. To avoid this problem, choose a sampling rate that is at least twice the highest frequency in the input signal.

**Analog bandwidth.** All oscilloscopes have an upper limit to the range of frequencies at which they can measure accurately. The analog bandwidth of an oscilloscope is defined as the frequency at which a displayed sine wave has half the power of the input sine wave (or, equivalently, about 71% of the amplitude).

**Block mode.** A sampling mode in which the computer prompts the oscilloscope to collect a block of data into its internal memory before stopping the oscilloscope and transferring the whole block into computer memory. This mode of operation is effective when the input signal being sampled contains high frequencies. Note: To avoid <u>aliasing</u> effects, the maximum input frequency must be less than half the sampling rate.

**Buffer size.** The size, in samples, of the oscilloscope buffer memory. The buffer memory is used by the oscilloscope to temporarily store data before transferring it to the PC.

**ETS.** Equivalent Time Sampling. ETS constructs a picture of a repetitive signal by accumulating information over many similar wave cycles. This means the oscilloscope can capture fast-repeating signals that have a higher frequency than the maximum sampling rate. Note: ETS cannot be used for one-shot or non-repetitive signals.

**External trigger.** This is the BNC socket marked **EXT** on the oscilloscope. It can be used to start a data collection run but cannot be used to record data.

**Maximum sampling rate.** A figure indicating the maximum number of samples the oscilloscope is capable of acquiring per second. Maximum sample rates are given in MS/s (megasamples per second) or GS/s (gigasamples per second). The higher the sampling capability of the oscilloscope, the more accurate the representation of the high frequencies in a fast signal.

**MSO (Mixed signal oscilloscope).** An oscilloscope that has both analog and digital inputs.

**Oversampling.** Oversampling is taking more than one measurement during a time interval and returning an average. If the signal contains a small amount of noise, this technique can increase the effective <u>vertical resolution</u> of the oscilloscope.

98 Glossary

**Overvoltage.** Any input voltage to the oscilloscope must not exceed the overvoltage limit, measured with respect to ground, otherwise the oscilloscope may be permanently damaged.

**PC Oscilloscope.** A measuring instrument consisting of a Pico Technology scope device and the PicoScope software. It provides all the functions of a bench-top oscilloscope without the cost of a display, hard disk, network adapter and other components that your PC already has.

**PicoScope software.** This is a software product that accompanies all our oscilloscopes. It turns your PC into an oscilloscope, spectrum analyzer.

**Signal generator.** This is a feature of some oscilloscopes which allows a signal to be generated without an external input device being present. The signal generator output is the BNC socket marked **AWG** or **GEN** on the oscilloscope. If you connect a BNC cable between this and one of the channel inputs, you can send a signal into one of the channels. It can generate a sine, square, triangle or arbitrary wave of fixed or swept frequency.

**Streaming mode.** A sampling mode in which the oscilloscope samples data and returns it to the computer in an unbroken stream. This mode of operation is effective when the input signal being sampled contains only low frequencies.

**Timebase.** The timebase controls the time interval across the scope display. There are ten divisions across the screen and the timebase is specified in units of time per division, so the total time interval is ten times the timebase.

- **USB 1.1**—An early version of the Universal Serial Bus standard found on older PCs. Although your PicoScope will work with a USB 1.1 port, it will operate much more slowly than with a USB 2.0 or 3.0 port.
- **USB 2.0**—Universal Serial Bus (High Speed). A standard port used to connect external devices to PCs. The high-speed data connection provided by a USB 2.0 port enables your PicoScope to achieve its maximum performance.
- **USB 3.0**—A faster version of the Universal Serial Bus standard. Your PicoScope is fully compatible with USB 3.0 ports and will operate with the same performance as on a USB 2.0 port.

**Vertical resolution.** A value, in bits, indicating the degree of precision with which the oscilloscope can turn input voltages into digital values. Calculation techniques can improve the effective resolution.

**Voltage range.** The voltage range is the difference between the maximum and minimum voltages that can be accurately captured by the oscilloscope.

| Index                                          | Data retention 5                                                   |
|------------------------------------------------|--------------------------------------------------------------------|
|                                                | DC coupling 60                                                     |
|                                                | Digital connector 16 Digital data 4                                |
| A                                              | Digital data 4  Digital ports 4                                    |
|                                                | Downsampling 5, 37                                                 |
| AC coupling 60                                 | maximum ratio 26                                                   |
| AC/DC control 97<br>Access 2                   | modes 38                                                           |
|                                                | Driver 4                                                           |
| ADC count 48, 50<br>Address 3                  | status codes 92                                                    |
| Aggregation 14                                 |                                                                    |
| Aliasing 97                                    | E                                                                  |
| Analog bandwidth 97                            |                                                                    |
| Analog offset 24, 60                           | Email address 3                                                    |
| API function calls 18                          | Enabling channels 60                                               |
| Arbitrary waveform generator 71, 74            | Enumerated types 96 Enumerating oscilloscopes 22                   |
| · ·                                            | ETS ETS                                                            |
| В                                              | mode 5                                                             |
| · <del>-</del>                                 | overview 12                                                        |
| Bandwidth limiter 60                           | setting time buffers 65, 66                                        |
| Block mode 5, 7, 97                            | setting up 64                                                      |
| asynchronous call 7<br>callback 19             | using 13                                                           |
| polling status 46                              | Excel macros 89                                                    |
| running 56                                     |                                                                    |
| Buffer size 97                                 | F                                                                  |
| Bullet 3126 37                                 | Face words are - 2                                                 |
| C                                              | Fax number 3                                                       |
| C                                              | Fitness for purpose 2 Function calls 18                            |
| C programming 89                               | Functions                                                          |
| Callback 5, 12                                 | ps2000aBlockReady 19                                               |
| block mode 19                                  | ps2000aCloseUnit 20                                                |
| for data 21                                    | ps2000aDataReady 21                                                |
| streaming mode 88                              | ps2000aEnumerateUnits 22                                           |
| Channels enabling 60                           | ps2000aFlashLed 23                                                 |
| settings 60                                    | ps2000aGetAnalogueOffset 24                                        |
| Closing units 20                               | ps2000aGetChannelInformation 25                                    |
| Common-mode voltage 97                         | ps2000aGetMaxDownSampleRatio 26                                    |
| Communication 55                               | ps2000aGetMaxSegments 27                                           |
| Connection 55                                  | ps2000aGetNoOfCaptures 28, 29                                      |
| Constants 96                                   | ps2000aGetStreamingLatestValues 30                                 |
| Contact details 3                              | ps2000aGetTimebase 16, 31                                          |
| Copyright 2                                    | ps2000aGetTimebase2 32                                             |
| Coupling type, setting 60                      | ps2000aGetTriggerTimeOffset 33                                     |
|                                                | ps2000aGetTriggerTimeOffset64 34                                   |
| D                                              | ps2000aGetUnitInfo 35                                              |
| ·                                              | ps2000aGetValues 7, 37                                             |
| Data acquisition 14                            | ps2000aGetValuesAsync 7, 39                                        |
| Data buffers  declaring 61                     | ps2000aGetValuesBulk 40<br>ps2000aGetValuesOverlapped 41           |
| declaring 61<br>declaring, aggregation mode 62 | ps2000aGetValuesOverlapped 41<br>ps2000aGetValuesOverlappedBulk 42 |
| acciaining, aggregation mode 02                | pszoodadctvalacsoveriappeabaik 42                                  |

100 Index

| Functions                                                        | LED                                                     |
|------------------------------------------------------------------|---------------------------------------------------------|
| Functions ps2000aGetValuesTriggerTimeOffsetBulk 43               | LED flashing 23                                         |
| . 33                                                             | _                                                       |
| ps2000aGetValuesTriggerTimeOffsetBulk64<br>44, 45                | Legal information 2                                     |
| ps2000aIsReady 46                                                | Liability 2                                             |
| ps2000aIsTriggerOrPulseWidthQualifierEnabled                     | N.A.                                                    |
| 47                                                               | M                                                       |
| ps2000aMaximumValue 4, 48                                        | Macros in Excel 89                                      |
| ps2000aMemorySegments 49                                         | Memory buffer 5                                         |
| ps2000aMinimumValue 4, 50                                        | Memory segmentation 5, 7, 14, 49                        |
| ps2000aNoOfStreamingValues 51                                    | Mission-critical applications 2                         |
| ps2000aOpenUnit 52                                               | Multi-unit operation 17                                 |
| ps2000aOpenUnitAsync 53                                          | ·                                                       |
| ps2000aOpenUnitProgress 54                                       | N                                                       |
| ps2000aPingUnit 55                                               |                                                         |
| ps2000aRunBlock 56                                               | Numeric data types 96                                   |
| ps2000aRunStreaming 58                                           | •                                                       |
| ps2000aSetChannel 4, 60                                          | O                                                       |
| ps2000aSetDataBuffer 61                                          | One-shot signals 12                                     |
| ps2000aSetDataBuffers 62                                         | Opening a unit 52                                       |
| ps2000aSetEts 12, 64                                             | checking progress 54                                    |
| ps2000aSetEtsTimeBuffer 65                                       | without blocking 53                                     |
| ps2000aSetEtsTimeBuffers 66<br>ps2000aSetNoOfCaptures 67         | Oversampling 38                                         |
|                                                                  | •                                                       |
| ps2000aSetPulseWidthQualifier 68<br>ps2000aSetSigGenArbitrary 71 | P                                                       |
| ps2000aSetSigGenBuiltIn 75                                       |                                                         |
| ps2000dSetSigdenBankin 73 ps2000aSetSimpleTrigger 5, 77          | PC Oscilloscope 1, 97                                   |
| ps2000aSetTriggerChannelConditions 5, 78                         | PC requirements 1                                       |
| ps2000aSetTriggerChannelDirections 5, 80                         | PICO_STATUS enum type 92                                |
| ps2000aSetTriggerChannelProperties 5, 81                         | PicoScope 2000 Series 1                                 |
| ps2000aSetTriggerDelay 85                                        | PicoScope software 1, 4, 92, 97                         |
| ps2000aSetTriggerDigitalPortProperties 83                        | PORTO, PORT1 4                                          |
| ps2000aSigGenSoftwareControl 86                                  | Programming                                             |
| ps2000aStop 7, 87                                                | C 89<br>Excel 89                                        |
| ps2000aStreamingReady 88                                         | general procedure 4                                     |
| , , , , , , , , , , , , , , , , , , , ,                          | LabVIEW 89                                              |
| H                                                                | ps2000a.dll 4                                           |
|                                                                  | PS2000A_CONDITION_ constants 70, 79                     |
| Hysteresis 82, 84                                                | PS2000A_LEVEL constant 82, 84                           |
|                                                                  | PS2000A PWQ CONDITIONS structure 70                     |
| I                                                                | PS2000A_RATIO_MODE_AGGREGATE 38                         |
| Index modes                                                      | PS2000A_RATIO_MODE_AVERAGE 38                           |
| dual 74                                                          | PS2000A_RATIO_MODE_DECIMATE 38                          |
| single 74                                                        | PS2000A_TIME_UNITS constant 33, 34                      |
| Information, reading from units 35                               | PS2000A_TRIGGER_CHANNEL_PROPERTIES                      |
| Input range, selecting 60                                        | structure 82, 84                                        |
| Intended use 1                                                   | PS2000A_TRIGGER_CONDITIONS 78                           |
|                                                                  | PS2000A_TRIGGER_CONDITIONS structure 79                 |
| L                                                                | PS2000A_WINDOW constant 82, 84 Pulse-width qualifier 68 |
| LabVIEW 89                                                       | conditions 70                                           |
| Labvilv OJ                                                       | conditions / 0                                          |

| Pulse-width qualifier 68 requesting status 47                                                                                                    | conditions 78, 79<br>delay 85<br>digital ports 83<br>directions 80                                                                                                    |  |
|----------------------------------------------------------------------------------------------------|----------------------------------------------------------------------------------------------------|--|
| Ranges 25 Rapid block mode 5, 8, 28, 29 aggregation 11 no aggregation 9 setting number of captures 67 Resolution, vertical 97 Retrieving data 37, 39 block mode, deferred 41 rapid block mode 40 rapid block mode, deferred 42 stored 15 streaming mode 30 Retrieving times rapid block mode 43, 44, 45       | pulse-width qualifier 68 pulse-width qualifier conditions 70 requesting status 47 setting up 77 stability 12 time offset 33, 34  U Upgrades 2 Usage 2 USB 1, 4, 97 hub 17 |  |
| S                                                                                                    | Viruses 2 Voltage range 4, 97                                                                                                    |  |
| Sampling rate 97 maximum 5 Scaling 4 Serial numbers 22 Setup time 5 Signal generator arbitrary waveforms 71 built-in waveforms 75 software trigger 86 Status codes 92 Stopping sampling 87 Streaming mode 5, 14, 97 callback 88 getting number of samples 51 retrieving data 30 running 58 using 15 Support 2 | Voltage range 4, 97 selecting 60  W Website address 3 WinUsb.sys 4                                                                                                    |  |
| Т                                                                                                    |                                                                                                    |  |
| Technical assistance 3 Telephone number 3 Threshold voltage 5 Time buffers setting for ETS 65, 66 Timebase 16, 97 calculating 31, 32 Trademarks 2 Trigger 5 channel properties 81, 83                                                                                                    |                                                                                                    |  |

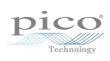

# Pico Technology

James House
Colmworth Business Park
ST. NEOTS
Cambridgeshire
PE19 8YP
United Kingdom
Tel: +44 (0) 1480 396 395
Fax: +44 (0) 1480 396 296
www.picotech.com